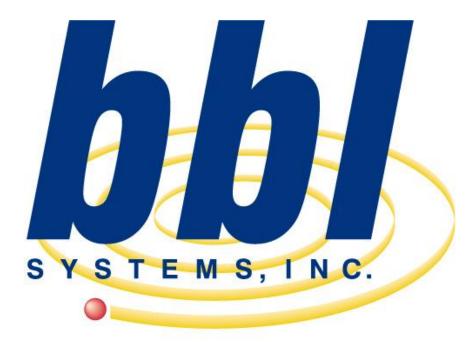

BBL Systems, Inc. WinPOS with Bridal Profit System Report & Screen examples

Point of Sale Computer Specialist

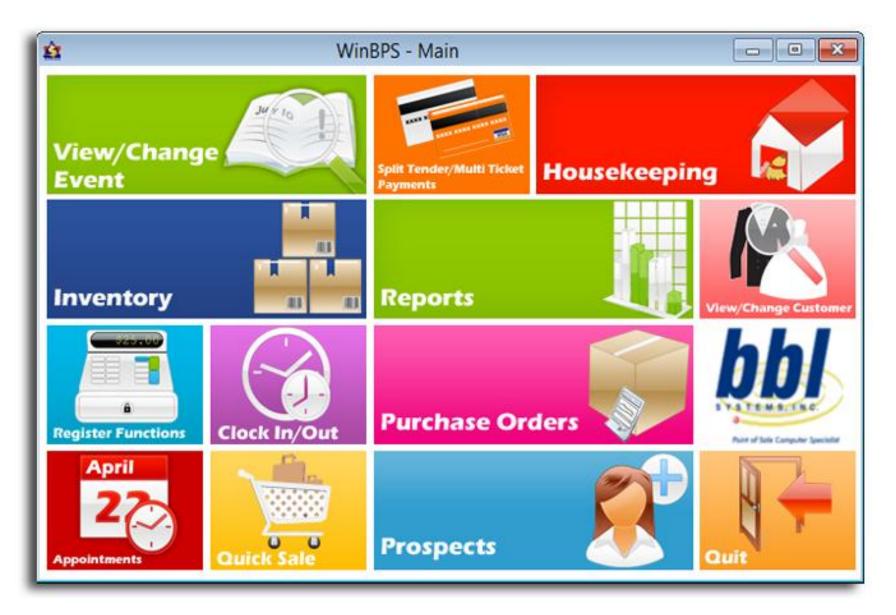

This is the Windows Bridal Profit System (WinBPS<sup>™</sup>) desktop menu. From this screen the sales consultant makes the program selections to operate WinBPS<sup>™</sup>.

|             |                                | <b>Prospect Workshee</b><br>BBL Systems<br>Store O1 | t    |             |         | <b>03/05/2</b><br>12:31:4 |            |
|-------------|--------------------------------|-----------------------------------------------------|------|-------------|---------|---------------------------|------------|
|             | Bvent Type: Unknown            | Event Date: 12/16/2000                              |      |             |         |                           |            |
| Bride       |                                |                                                     |      | Groom       |         |                           |            |
| LOREN ADAIR |                                |                                                     |      |             |         |                           |            |
| 980 WATHER  | BLVD. 2296                     |                                                     |      |             |         |                           |            |
| LAURENCEVIL | LE, GA 90049-                  |                                                     |      | ,           |         |                           |            |
|             | 770-277-3709                   |                                                     |      | Home Phone: |         |                           |            |
| Work Phone: | 770-822-0354                   |                                                     |      | Work Phone: |         |                           |            |
|             | DA 20<br>DA 49                 |                                                     |      |             |         |                           |            |
|             | DR 45<br>TPN-28                |                                                     |      |             |         |                           |            |
|             | NL-28 SOLD OFF THE RACK-WE ARE | NOT ODDEDING                                        |      |             |         |                           |            |
|             | ANOTHER SAMPLEMAY SHOW FROM    |                                                     |      |             |         |                           |            |
|             | TPU-40                         |                                                     |      |             |         |                           |            |
|             | TPN-35 MAKE BOTTOM CATHEDRAL L | INGTH                                               |      |             |         |                           |            |
|             | TPN-40                         |                                                     |      |             |         |                           |            |
| D Style     | Desc                           |                                                     | lerk |             | Decnind | <u>Retail Price</u>       | <u>OTY</u> |
| 19599       | ENG FLU/LEAF BD                | NON CHERI                                           |      | 12/06/2000  | 11      | \$585.00                  |            |
| 19127       | SAT.HALTER BOD.                | WATTERS AND WATTERS                                 |      | 12/06/2000  | 11      | \$193.00                  |            |
| 12597       | PEARL NECKEWST                 | J.H. (JIN HJELM)                                    |      | 12/06/2000  | 11      | \$995.00                  | 1          |
| 13487       | SEED PRL NK/WST                | J.H. (JIN HJBLM)                                    |      | 12/06/2000  | 11      | \$855.00                  |            |
| 19446       | SPARKLE KEADBND                | REGALIA VEILS/                                      |      | 12/06/2000  | 11      | \$300.00                  | 1          |
| 13638       | 31/45/125 CONB                 | REGALIA VEILS/                                      |      | 12/06/2000  | 11      | \$275.00                  | 1          |
| 13392       |                                |                                                     |      |             |         |                           |            |
| 19946       | CRY/PRL HAIRPIN                | ERIN COLE                                           |      | 12/06/2000  | _ / _ / | \$450.00                  | 1          |

Tracking/Registering prospects is an important task within a shop. WinBPS offers powerful tools to capture the prospect data including gown favorites and to-dos. The printed Prospect Worksheet is a recap of the captured data about a potential customer. These prospecting tools are extremely helpful in letting you know what kind of activity you are getting on your samples and important notes concerning your prospect. It makes it easy to follow-up with customers via letters or postcards since WinBPS can print individual or batches of correspondence.

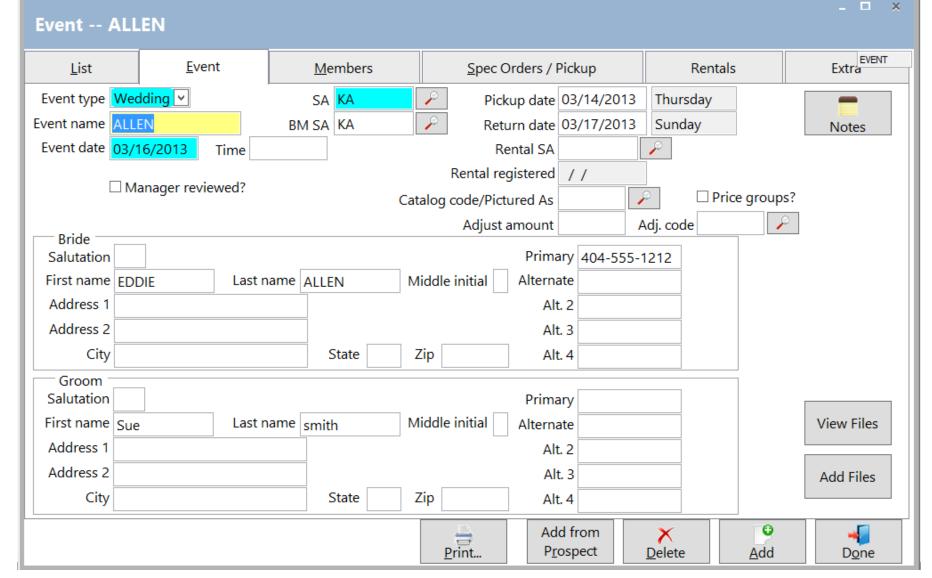

This is an Event Registration card allowing you to capture the specific contact information about the principals in a Wedding (bride/groom) or social event. Once the event is created the shop can then enter ALL the members of the event allowing the shop to easily and quickly see any details (sizes, balances, order status, pickup inventory) about any member.

## **Event -- ALLEN**

| <u>L</u> ist  |        | <u>E</u> ve | ent  |            | <u>M</u> embers  |                |          | <u>S</u> pec Ord | lers /          | Pickup            |           | Renta       | als    | EVENT                 |
|---------------|--------|-------------|------|------------|------------------|----------------|----------|------------------|-----------------|-------------------|-----------|-------------|--------|-----------------------|
| Select custor | mer    | /member ta  | ask: |            |                  | To-Dos         |          | Even             | t No <u>t</u> e | Show<br>Reg. 1    |           | Eve<br>Paym |        | Attendant<br>Registry |
| Sue smith     |        | ~           | •    | Calle      | ed Emailed       | SMS s          | sent     | Primary p        | _               |                   |           | SMS ale     |        |                       |
| Role          |        | First name  | MIL  | ast name   | Bal due. S       | pending        | ^        | He               | ight g          | 5"4               | Mea       | sured by    | / BG   | <i>P</i>              |
| Groom         | $\sim$ | Sue         | S    | mith       | \$0.00           | \$0.0          | 0        | We               | ight 1          | 140               | :         | Shoe size   | e      |                       |
| Bridesmaid    | <      | BM          | E    | BM         | \$0.00           | \$0.0          | 0        | C                | oat             |                   |           | Insean      | ı 🗌    |                       |
|               | ~      |             |      |            | \$0.00           | \$0.0          | -        |                  | est             |                   |           | Outsean     |        |                       |
|               | ~      |             |      |            | \$0.00           | \$0.0          | -        |                  |                 |                   |           |             |        |                       |
|               | ×      |             | +    |            | \$0.00           | \$0.0          | -        | Overa            | arm             |                   |           | Shii        | τ      |                       |
|               | ×      |             | + +  |            | \$0.00           | \$0.0          | _        | P                | ant             |                   |           | Nec         | k      |                       |
|               | Ť      |             | ++   |            | \$0.00<br>\$0.00 | \$0.0<br>\$0.0 | _        | W                | aist            |                   | Slee      | eve lengt   | h      |                       |
|               | v      |             | ++   |            | \$0.00           | \$0.0          | _        |                  |                 |                   |           |             |        |                       |
|               | ~      |             | ++   |            | \$0.00           | \$0.0          | -        |                  |                 |                   |           |             |        |                       |
|               | ~      |             |      |            | \$0.00           | \$0.0          | -        |                  |                 |                   |           |             |        |                       |
|               | ~      |             |      |            | \$0.00           | \$0.0          | -        |                  |                 |                   |           |             |        |                       |
| SA            | KA     |             | P E  | vent total | s \$0.00         | \$0            | .00      |                  | Email           | eddieleeal        |           |             |        |                       |
| L             |        |             |      |            |                  | · · · ·        | .00      |                  |                 |                   |           | for all tic |        | \$0.00                |
| Event name    |        |             |      | Event      | date 03/16/2     | 013            |          |                  |                 | Cust sp           | ending    | for all tic | kets   | \$0.00                |
| BM expected   | 0      | )           |      |            |                  |                |          |                  |                 |                   | Las       | t transac   | tion / | /                     |
|               |        |             |      |            |                  |                | <u>P</u> | rint             |                 | ld from<br>ospect | ×<br>Dele | ·           | Add    |                       |

This is the Members tab of an event registration. This is where all members of an event are created/reviewed. Information available is added date, names, phone, measurements, etc. The current status of all sales and orders for wedding members can be accessed from these screen.

– 🗆 🗙

| Event ALL    | EN            |                 |             |                               |      |                  |                           |                   | □ ×       |
|--------------|---------------|-----------------|-------------|-------------------------------|------|------------------|---------------------------|-------------------|-----------|
| <u>L</u> ist | <u>E</u> vent | <u>M</u> embers | <u>S</u> pe | c Orders / Pickup             |      | Ren              | tals                      | Extra             | EVENT     |
| On Order —   |               |                 | ·           |                               |      | to PO<br>tem     | Go To PO                  | Go to <u>T</u> i  | cket      |
| Customer     | Store Styl    | e Descriptio    | on          | Vendor                        | Vend | or Style         | Color                     | Size              | ^         |
|              |               |                 |             |                               |      |                  |                           |                   | _         |
|              |               |                 |             |                               |      |                  |                           |                   |           |
| < III        |               |                 |             |                               |      |                  |                           |                   | ~         |
| Pickup Inven | ton           |                 |             |                               |      |                  |                           |                   | >         |
| Pickup inven | lory          |                 |             |                               |      | ark All Cotified | Go to Pickup<br>Inventory | Go to T <u>i</u>  | cket      |
| Customer     | Store Styl    | e Descriptio    | n           | Vendor                        | Vend | or Style         | Color                     | Size              | <u>^</u>  |
|              |               |                 |             |                               | +    |                  |                           |                   | _         |
|              |               |                 |             |                               |      |                  |                           |                   |           |
|              |               |                 |             |                               |      |                  |                           |                   |           |
| < 111        |               | 1               |             |                               |      |                  | 1                         |                   | >         |
|              |               |                 | Print       | Add from<br>P <u>r</u> ospect |      | X<br>Delete      | e<br><u>A</u> dd          | , ⇒<br>D <u>c</u> | <u>ne</u> |

This is the 'Special Order' and Pickup (Lay away) inventory status screen which is part of the event showing all orders and items still in inventory for that event. A shop's user can quickly jump to any of the item's detail screens to see additional information about the item in question.

|                                                                                                    |                         |                                                                     |                                                                 | W     | EDDING S                             | UMMARY                                                      |                               |                                              | 03/05/.<br>13:28:0                                     |
|----------------------------------------------------------------------------------------------------|-------------------------|---------------------------------------------------------------------|-----------------------------------------------------------------|-------|--------------------------------------|-------------------------------------------------------------|-------------------------------|----------------------------------------------|--------------------------------------------------------|
| 3BL Systems                                                                                                    |                         |                                                                     | Store 01                                                        |       |                                      |                                                             |                               |                                              |                                                        |
| Event name B                                                                                                    | BENBENISTY/             |                                                                     | Location                                                        |       |                                      | Store                                                       |                               | Event dat                                    | te/time <b>08/05/20</b>                                |
| Eventtype <b>V</b>                                                                                                    | Vedding                 | EventID                                                             | 01666                                                           |       | Date Regist                          | ered <b>12/14/2000</b>                                      |                               |                                              |                                                        |
| Bride's Name<br>Address                                                                                                    | ELLEN BEN<br>1763 RIVER |                                                                     |                                                                 |       | Work                                 | phone <b>541-687-28</b><br>phone <b>404-315-00</b><br>phone | -                             | jer phone SISTER<br>ell phone SIO-BH/        |                                                        |
| City                                                                                                    | EUGENE                  |                                                                     |                                                                 | State |                                      | p 97403                                                     |                               |                                              |                                                        |
| Groom's Name<br>Address                                                                                                    |                         |                                                                     |                                                                 |       | Home p<br>Work p<br>Fax p            | hone                                                        | -                             | jer phone<br>ell phone                       |                                                        |
| City                                                                                                    |                         |                                                                     |                                                                 | State | Zi                                   |                                                             |                               |                                              |                                                        |
| Role                                                                                                    |                         | Person's N                                                          | Name                                                            |       | Last In                              | Event<br>Spending                                           | Event<br>Due                  | Phone                                        | Measured By                                            |
| Fride<br>ORDER SZ 6 SAS                                                                                                    | ;                       | BENBENI                                                             | ISTY, ELLEN                                                     |       | 12/14/200                            | 3,132.96                                                    | 1,252.96                      | 541-687-2869                                 | GRIGGS, BONNIE                                         |
|                                                                                                    |                         |                                                                     |                                                                 |       |                                      |                                                             |                               |                                              |                                                        |
|                                                                                                    | ONSAM- FIT (            | DAWSON<br>GREAT/ NE                                                 |                                                                 | ALT.  | 01/09/200                            | 221.49                                                      | 0.00                          | 404-814-9482                                 | Payne, Katherin                                        |
| Z 10 BM TRIED<br>Iridesmaid                                                                                                | onsam- fit (            | GREAT/ NE<br>BLOOM, S                                               | EDS MINIMAL<br>SUSAN                                            | ALT.  | //                                   | 0.00                                                        | 0.00                          | 305-665-4523                                 | *******                                                |
| 5Z 10 BM TRIED<br>Bridesmaid<br>Bridesmaid                                                                                 |                         | GREAT/ NE<br>BLOOM, S<br>POMERA                                     | ÉEDS MINIMAL<br>SUSAN<br>NCE, NARA                              | ALT.  |                                      |                                                             |                               |                                              | _                                                      |
| 5Z 10 BM TRIED<br>Bridesmaid<br>Bridesmaid<br>5Z 16 PER B&H, I<br>Bridesmaid                                               |                         | GREAT/ NE<br>BLOOM, S<br>POMERA<br>/ILL WEAR<br>SZ, CARF            | EEDS MINIMAL<br>SUSAN<br>NCE, NARA<br>HOSE<br>RIE               |       | / /<br>02/03/200<br>/ /              | 0.00<br>221.49<br>0.00                                      | 0.00<br>0.00<br>0.00          | 305-665-4523<br>706-316-0785                 | XXXXXXXXXXXXXXXXXXXXXXXXXXXXXXXXXXXXXX                 |
| Bridesmaid<br>SZ 10 BM TRIED<br>Bridesmaid<br>SZ 16 PER B&H, I<br>Bridesmaid<br>Bridesmaid<br>SZ 12 XL BM WILI<br>SKIRT-KP | BM AGREE W              | GREAT/ NE<br>BLOOM, S<br>POMERA<br>/ILL WEAR<br>SZ, CARF<br>BENBENI | EDS MINIMAL<br>Susan<br>NCE, NARA<br>Hose<br>NE<br>STY, Siobhan | I     | / /<br>02/03/200<br>/ /<br>02/09/200 | 0.00<br>221.49                                              | 0.00<br>0.00<br>0.00<br>97.15 | 305-665-4523<br>706-316-0785<br>404-315-0004 | -<br>xxxxxxxxxxxxxx, xx<br>WARNACK,<br>Payne, Katherin |

The printed Wedding Summary reports the information that was entered on the Event screens.

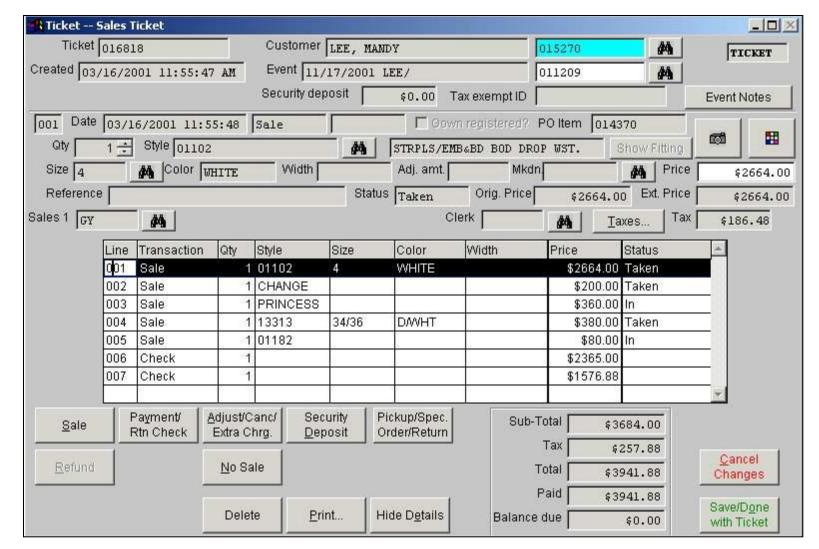

WinBPS is a Point-of-Sale system, which means you use it as a Sales/Cash Register. You complete your Brides/Attendants sales tickets on the computer. This is an example Sales Ticket as it appears on the screen. It is a virtual ticket, which means the transactions are continually added. As a result your customer should never have a question about what she has purchased or paid for. You can print the ticket out any time. Also, you can 'Special Order' the item being sold directly from the sales ticket or register an item to an event (like a prom or pageant) or mark the item for shipping to the customer when received. It also does all the math calculations for you and NEVER makes a math error.

| 218 Sandy Springs PI NE<br>Atlanta GA 30328<br>404-252-8767 Fax: 404-252-2113               |              | b                  |      |             | Recei                      | ot      |
|---------------------------------------------------------------------------------------------|--------------|--------------------|------|-------------|----------------------------|---------|
|                                                                                             | brid         | ials by lor        | i    |             | 09/01/2001 1<br>RECEPTION1 | 0:59:04 |
| TICKET 017080<br>For: ROXANNE WEBB Bridesmaid,<br>H 706-310-1587<br>Bust: 35 Waist: 28 Hip: |              |                    |      | 06/01 regis | tered by KP                |         |
| Type Date Qty Style                                                                         | Descrip.     |                    | Size | Color       | Price St                   |         |
| Sale 04/02/01 1 14440<br>SA 1: KP                                                           | 2PC BASQUE   | WAIST TOP          |      | BRONZE      | \$161.00 I                 |         |
| Sale 07/24/01 1 L-ALT<br>SA 1: RE                                                           | ALTERATIONS  | 5                  |      |             | \$50.00 T                  |         |
| STATEMENT SUMMARY                                                                           |              |                    |      | 7           |                            | 11      |
| Sub-Total                                                                                   | \$211.00     |                    |      |             |                            |         |
| Tax                                                                                         | \$11.27      |                    |      |             |                            |         |
| Total                                                                                       |              | \$222.27           |      |             |                            |         |
| Previously Paid                                                                             |              |                    |      |             |                            |         |
| 04/02/01 4011800570232266 KP                                                                | \$172.27     |                    |      |             |                            |         |
|                                                                                             | (            | \$172.27)          |      |             |                            |         |
| Total Prior Pmts                                                                            |              |                    |      |             |                            |         |
|                                                                                             |              |                    |      |             |                            |         |
| Paid Today<br>09/01/01 Check (718) JB                                                       | \$50.00      |                    |      |             |                            |         |
| Paid Today<br>09/01/01 Check (718) JB<br>Total Paid Today                                   | \$50.00<br>( | \$50.00)           |      |             |                            |         |
| Total Prior Pmts<br>Paid Today<br>09/01/01 Check (718) JB<br>Total Paid Today<br>BALANCE    |              | \$50.00)<br>\$0.00 |      |             |                            |         |

TERMS OF SALE:

Payments are refundable only within 24 hours. Cancellation of a wedding gown within 24 hours will incur a fee of \$200.00. Cancellation of a veil, bridesmaid dress or shoes within 24 hours will incur a fee of \$50.00. Any cancellation after 24 hours will result in forfeiture of entire payment. Payments cannot be transfered to any other purchases. NO RETURNS OR EXCHANGES. We cannot be held responsible for variations in dye lots or DELAYS BEYOND OUR CONTROL. Special order merchandise must be paid in full within 30 days of notification. Stock merchandise is sold on an "as-is" basis and is considered a FINAL sale. We DO NOT clean sale merchandise. All merchandise must be claimed within 90 days.

Pressing and alterations are available at an ADDITIONAL charge and appointments must be made WELL IN ADVANCE for these services. We do not alter merchandise that is not purchased at our store. A RUSH charge of \$50.00 will be assessed if bridal alterations are needed in less than four weeks; \$100.00 if needed in two weeks. Bridesmaid RUSH FEES of \$10.00 to \$25.00 apply if alterations are needed in less than two weeks. All merchandise must be PAID FOR IN FULL BEFORE FITTINGS. Balances for alterations are due by the second fitting.

Dresses are not made to the customer's measurements and alterations are normally REQURED. Changes cannot be made after gowns are ordered. Consultants SUGGEST sizes based upon manufacturer size charts and measurements provided. THE SIZE CHOSEN IS YOUR DECISION. The customer will assume full responsibility for sizing when measurements are not taken professionally at our store.

Shoe dyeing is done INDOORS under artificial lighting. We do not guarantee a match if taken outdoors. We DO NOT dye shoes that are not purchased here. Shoes and accessories are not returnable. Bridal descriptions are also available for an additional charge. Final payments on merchandise can be made with Visa, MasterCard, Discover, cash or LOCAL check. NO OUT-OF-STATE CHECKS WILL BE ACCEPTED FOR FINAL PAYMENT. A fee of \$28.60 will be assesed on any returned checks. Merchandise left unclaimed after 30 days of the scheduled wear date shall again become the property of Bridals by Lori and all monies paid shall be forfeited. Prices and policies are subject to change.

We are most pleased to have the opportunity to serve you and we sincerely appreciate your business.

SIGNATURE

I have read the above and agree to the terms.

This is the printed sales receipt. Multiple copies of the ticket can be printed based on your needs. It contains information including dates, items purchased, item status, payments, balance due, etc. for this customer.

Sales contracts (terms of sale) are very important. With WinBPS you can create any number of your own sales contracts. WinBPS will ask for the correct contract to print at print time. For example, you may have one contract for bridal customers, one for tuxedo customers, etc.

For ticket(s) 017080

PO number: 012172

Req. Ship method:

| レ     | - |      |
|-------|---|------|
| r     |   | )    |
| 2     | , |      |
| <br>- |   | Inri |

Issue date: 04/25/2001

#### Req. Ship date: / /

| Ship To:          |                   | Invoice To:      | · · ·             |  |
|-------------------|-------------------|------------------|-------------------|--|
| Eddie Allen       |                   | Eddie Allen      |                   |  |
| 218 Sandy Springs | PINE              | 218 Sandy Spring | s PI NE           |  |
| Atlanta           | GA 30328          | Atlanta          | GA 30328          |  |
| 404-252-8767      | Fax: 404-252-2113 | 404-252-8767     | Fax: 404-252-2113 |  |

#### Vendor Information:

| WATTERS AND WATTERS AND WATS A 320 SPRING WALL |                               |             |            |
|----------------------------------------------------------------------------------------------------|-------------------------------|-------------|------------|
| WATTERS TOO-97                                                                                                    | 2-385-0608                    | Event Name: | BANKS/     |
| DALLAS<br>972-991-6994                                                                                                    | TX 75244<br>Fax: 972-991-5016 | Event Date: | 11/03/2001 |
| Acct No: 1110                                                                                                    |                               |             |            |

| Qty     | Style             | Description                    | Color |         | Size V         | Vidth    |
|---------|-------------------|--------------------------------|-------|---------|----------------|----------|
| 0       | 513               | BUTTN/PLKT BACK                | ICE   |         | 4              |          |
| Item N  | lo:014529         | Customer:CAROL, DIEDRICHS Unit | cost: | \$94.00 | Extended cost: | \$94.00  |
| Spe     | cial instructions | SZ 4-ICE                       |       |         |                |          |
| 0       | 513               | BUTTN/PLKT BACK                | ICE   |         | 4              |          |
| Item N  | lo:015249         | Customer:MICHELLE,wagner Unit  | cost: | \$94.00 | Extended cost: | \$94.00  |
| Spe     | cial instructions | SZ 4 ICE                       |       |         |                |          |
| 0       | 513               | BUTTN/PLKT BACK                | ICE   |         | 6              |          |
| Item N  | lo:014371         | Customer:MAUREEN,DEMPE Unit    | cost: | \$94.00 | Extended cost: | \$46.00  |
| Spe     | cial instructions | SZ 6 ICE                       |       |         |                |          |
| 0       | 513               | BUTTN/PLKT BACK                | ICE   |         | 18             |          |
| Item N  | lo:015282         | Customer:KAREN,MALOY Unit      | cost: | \$94.00 | Extended cost: | \$94.00  |
| Spe     | cial instructions | : SZ 20 ICE                    |       |         |                |          |
| 8       |                   | PLEASE SHIP                    |       |         |                |          |
| Total ( | Qty: 0            |                                |       |         | Total Cost:    | \$328.00 |

Authorized Signature

Date

This is a printed Purchase Order for the bridesmaids for an registered event. It provides detailed information about each item ordered. An unlimited amount of special instructions can be entered for each item. Extra Charges like extra length, etc. will appear alongside the item they apply to. Multiple P.O. formats are supported by WinBPS and one will print the customer's name alongside the item being ordered for them for your convenience. Manufacturers appreciate the thoroughness and detail that appears on the P.O.

Purchase order :PLEASE REFAX TO 404-252-2113 TO ASSURE RECEIPT OF THIS ORDER. -PO Terms: INCLUDE SHIP DATE AND CONFIRMATION NUMBER.

| 011803<br>017088<br>0<br>0<br>0<br>0<br>0<br>0<br>0<br>0<br>0<br>0<br>0<br>0<br>0 | GORDON<br>MASSEY SHERRER<br>HAYNES KIMBERLY<br>WHILEY ASHLEY<br>PATE ELIZABETH | Wedding<br>Bridesmaid<br>Bridesmaid<br>Bridesmaid | 06/22/2002<br>15 | 8<br>19 |       | 1      |        |           | -                   |          |
|-----------------------------------------------------------------------------------|--------------------------------------------------------------------------------|---------------------------------------------------|------------------|---------|-------|--------|--------|-----------|---------------------|----------|
|                                                                                   | HAYNES KIMBERLY<br>WHILEY ASHLEY                                               | Bridesmaid                                        | 15               | 19      | 0.5   |        |        |           |                     |          |
|                                                                                   | WHILEY ASHLEY                                                                  | (한 전 것 ()) 가슴 가슴 가슴 것                             |                  |         | 27    |        |        | 6         | AMERI               | 56%      |
|                                                                                   |                                                                                | Prideamaid                                        |                  |         |       |        |        |           |                     |          |
|                                                                                   | PATE ELIZABETH                                                                 | Dridesmaid                                        |                  |         |       |        |        |           |                     |          |
|                                                                                   |                                                                                | Bridesmaid                                        |                  |         |       |        |        |           |                     |          |
|                                                                                   | PALMER HATTIE                                                                  | Bridesmaid                                        |                  |         |       |        |        |           |                     |          |
|                                                                                   | ALSTON JANA                                                                    | Bridesmaid                                        |                  |         |       |        |        |           |                     |          |
|                                                                                   | MCKINNEY AMANDA                                                                | Bridesmaid                                        |                  |         |       |        |        |           |                     |          |
|                                                                                   | Gordon Khristina                                                               | Bride                                             | l items(s)       | alre    | ady   | orde   | red.   |           |                     |          |
|                                                                                   |                                                                                |                                                   |                  |         |       |        |        |           |                     |          |
| Show Ticket                                                                       |                                                                                | 3 members total,<br>we've received 56             |                  |         | their | ' dowr | npayme | nt. For t | .he entire <u>c</u> | proup, 🖂 |

"Unissued Purchase Order Items" is a screen display and/or a printed report that allows shop personnel to check on special orders prior to printing them as Purchase Orders. It groups all items to be ordered by Event (bridal party). It indicates what percentage down payment (deposit) has been paid, who have met the deposit requirements. and if your in DANGER of missing the event (wedding date) if you do not order soon. From this screen you can select which items to be released as a P.O. by simply checking the box to right of the item.

– 🗆 🗙

### Inventory -- 0110066

| <u>L</u> ist                                                                                                    | S <u>t</u> yle            | Statistics                                                                                              | Rental                 |                                                      | Images                                                  | E-Co                                                            | mmerce                               |
|----------------------------------------------------------------------------------------------------|---------------------------|----------------------------------------------------------------------------------------------------|------------------------|------------------------------------------------------|---------------------------------------------------------|-----------------------------------------------------------------|--------------------------------------|
|                                                                                                    | 0110066<br>TAFFETA WRAP   |                                                                                                    | 7                      | Γ                                                    | Pricing                                                 |                                                                 | <u>S</u> CW                          |
| Vendor style<br>Location                                                                                          | G419T                     | Stocked in                                                                                              | t inventoried? 🛛 🗆 Ina | vertised?<br>ctive?<br>odified?                      | Base price<br>Markdown price                            | \$110.00<br>\$110.00                                            | (sz/clr/wdth)<br>Size <u>M</u> atrix |
| Comment 2                                                                                                    | TISSUE TAFFET             |                                                                                                    |                        |                                                      | Gross margin                                            | 54.55%                                                          | SCW<br>Statistics                    |
| Qty on hand<br>Qty on stock orders<br>Date discontinued<br>Accounting class<br>Inventory category<br>Sub-category | 0<br>//<br>M1<br>BM<br>M1 | Store group<br>Markdown date /<br>Size chart 17<br>Color chart 17<br>2nd color chart<br>3rd color chart | TAFFETA                | Color name<br>lor 2 name<br>lor 3 name<br>lor 4 name | Base price<br>Markdown price<br>Gross margin<br>DRESS * | \$0.00<br>\$0.00%<br>Silhouette<br>Sleeve<br>Length<br>Neckline |                                      |
| Season code<br>Retail factor %<br>plus \$<br>Reorder cost                                                         | 200.000                   | 4th color chart     Width chart     Show n     Notes                                                    | otes at sale?          |                                                      | Receiving<br>History                                    | E <u>x</u> tra<br>Charges                                       | Promo<br>Pricing                     |

WinBPS offers an extremely powerful and flexible inventory tracking system. Inventory tracking is crucial for the PROFITABLE management of an apparel store. This screen contains details about an inventory style, such as short and long description, pricing (multiple), markdown, gross margin, categories, etc.

| <b>C</b> :  | 0110000  | CDU104 |               |   |                 |          |          |                   | - <b>-</b> ×  |
|-------------|----------|--------|---------------|---|-----------------|----------|----------|-------------------|---------------|
| Size -      | 0110066M | EDIUM  |               |   |                 |          |          |                   |               |
|             |          |        |               |   |                 |          |          |                   | RETLSIZE      |
| Search      | n For:   |        |               |   |                 |          |          |                   |               |
| Size        | Color    | Width  | QOH           | ^ | Size            | MEDIUN   | 4        | rice 1 from style | \$110.00      |
| MEDIUM      | CAMEL    |        | 0             |   | Color           | CAMEL    | Markdo   | wn retail price 1 | \$110.00      |
| OTHER<br>TS | NAVY     |        | 0             |   |                 |          |          | Gross margin      | 54.55%        |
| 15          |          |        | Ť             |   |                 |          | Retail n | rice 2 from style | \$0.00        |
|             |          |        |               |   |                 |          | -        | wn retail price 2 |               |
|             |          |        | +             |   | Width           |          | IVIdIKUU |                   |               |
|             |          |        | +             |   | Qty on hand     | 0        |          | Gross margin      | 0.00%         |
|             |          |        |               |   | Qty on stck ord | 0        | Т        | ag printed / /    | 1             |
|             |          |        |               |   |                 |          | Returned | to vendor 📝       | /             |
|             |          |        | +             |   | Reorder cost    | \$5      | 0.00     | Discarded /       | 1             |
|             |          |        | +             |   | Last received 0 | )2/09/20 | 07       |                   |               |
|             |          |        |               |   |                 |          |          |                   |               |
|             |          |        |               |   | Sold            |          | Revenue  | Cost of sales     | Gross margin  |
|             |          |        | +             |   | MTD 1 0 2       | 0        | \$0.00   | \$0.00            | 0.00%         |
|             |          |        | +             |   | YTD 1 0 2       | 0        | \$0.00   | \$0.00            | 0.00%         |
|             |          |        |               |   | Life 1 0 2      | 0        | \$0.00   | \$0.00            | 0.00%         |
|             |          |        |               | ~ |                 |          |          |                   |               |
|             |          |        | <u>P</u> rint |   |                 |          |          |                   | D <u>o</u> ne |
|             |          |        |               |   |                 |          |          |                   |               |

Another part of an inventory style is the sizes, colors & widths it is available in. Here is where the quantities you have in stock for each Color/Size/Width combination are maintained. WinBPS automatically decrements quantities when items are sold from stock. It also maintains helpful sales statistics for each size/color/width combination.

| Retail Inventory 01100       |                                                                                                    |            | -D×     |
|------------------------------|----------------------------------------------------------------------------------------------------|------------|---------|
| List                         | Details                                                                                                    | Statistics | RETLINV |
| Net inventory cost \$1651.40 | Inventory value \$1651.40 Activity 22                                                                        |            |         |
| MTD<br>Sold 1 0 2            | YTD         Life           0         1         3         2         0         1         3         2         0 |            |         |
| Revenue \$0.00               | \$9550.00 \$9550.00                                                                                          |            |         |
| Cost of sales \$0.00         | \$5385.00 \$5385.00                                                                                          |            |         |
| Gross margin 0.00%           | 43.61%                                                                                                    |            |         |
| Date last sold 05/10/2001    | Last sold to customer 016057 Last invoid                                                                     | e          |         |
|                              | Delete                                                                                                    | Add        | Done    |

This screen is an example of the sales statistics for a selected style which is a grand total for all sales at the size/color/width level. It also maintains an inventory value and activity. Activity is the number of times it has been registered as an favorite on a prospect registration card. WinBPS does this all automatically saving the shop many hours of manual computations!

| S | ize Matrix | E        | nter quan | titie | s            |          |
|---|------------|----------|-----------|-------|--------------|----------|
| P | SZCHT      |          |           |       |              |          |
|   | Size       |          | lvory     |       | White        | <b>A</b> |
|   | 10         |          |           |       |              | 1        |
|   | 12         |          |           | 1     |              |          |
|   | 14         |          |           |       |              | 0        |
|   | 16         |          |           |       |              |          |
|   | 18         |          |           |       |              |          |
|   | 20         |          |           |       |              |          |
|   | 22         |          |           |       |              |          |
|   | 24         |          |           |       |              |          |
|   | 30         |          |           |       |              |          |
|   | •          |          |           |       |              | ▼        |
|   |            | <u>C</u> | ancel     |       | <u>D</u> one |          |

In addition to the descriptive and financial information for an inventory item, WinBPS also provides for quantity on hand for available color and size information using the chart displayed above ( also a width chart is available). This is referred to as a size matrix and an quick & easy way to see the quantities owned by color/size/width.

| Inventory (                           | 0125931        |            |                  |                  |             |              |                  |     | - 🗆 ×            |
|---------------------------------------|----------------|------------|------------------|------------------|-------------|--------------|------------------|-----|------------------|
| <u>L</u> ist                          | S <u>t</u> yle | Statistics | Ren              | ital             | Ir          | nages        | E-C              | Com | merce            |
| <                                     |                | Color      | Chart 5          |                  |             |              |                  |     | - 🗆 ×            |
|                                       |                |            |                  | 57-031           |             |              | Details          |     | COLRCHRT         |
|                                       |                |            | <u>L</u> ist     |                  |             |              | De <u>r</u> aiis |     |                  |
|                                       |                |            | rt name 597-DS   |                  |             |              |                  |     |                  |
|                                       |                | Des        | cription Chart 5 |                  |             |              |                  |     |                  |
|                                       | *              | <b>a</b>   | Vendor DESSY     | CREATIONS/A      | A&M ROSENTI | HA 15        |                  |     |                  |
|                                       |                |            | Color            |                  | Swatch      | Code         |                  | ^   |                  |
|                                       |                |            | BORDEAUX         | 532D3B           | 2           | BORD         |                  | ≡   |                  |
| <ul> <li>Bridesmaid regist</li> </ul> | tration        |            | FRCNVLT          | 5A315D<br>203C7F |             | AFVL<br>SAPP |                  |     |                  |
|                                       |                |            | MIDNIGHT         | 2A3244           |             | MIDN         |                  |     |                  |
| Picture URL                           |                |            | ESPRESSO         | 40312F           |             | ESPR         |                  |     |                  |
| Size chart URL                        |                |            | LATTE            | 5D473A           |             | LATT         |                  | 1   |                  |
|                                       |                |            | BLACK            | 39373B           |             | BLAC         |                  |     | Add <u>l</u> tem |
|                                       |                |            | EMERALD          | 005F56           | 1           | EMER         |                  |     |                  |
|                                       |                |            | SHAMROCK         | 009E6D           | 1           | SMRK         |                  |     | Delete Item      |
|                                       |                |            | OASIS            | 97988            |             | OASI         |                  |     |                  |
|                                       |                |            | OCEANBLUE        | 09577B           |             | OCEA         |                  |     |                  |
|                                       |                |            | LARKSPUR         | 6E7E99<br>9884B9 |             |              |                  | -   |                  |
|                                       |                |            | PANSY<br>REGALIA | 9884B9<br>5F4B8B |             | PANS<br>REGL |                  | -   |                  |
|                                       |                |            | VALENTINE        | 962D49           |             | VALE         |                  |     |                  |
|                                       |                |            | MERLOT           | 962C6A           |             | MERL         |                  |     |                  |
|                                       |                |            | meneor           |                  |             |              |                  | 1   |                  |
|                                       |                |            |                  | <u>P</u> rint    | <u>D</u> e  | lete Ad      | d Same <u>A</u>  | dd  | D <u>o</u> ne    |

The old saying '*a picture is worth a thousand words*' is true when it comes to WinBPS POS. It allows you to scan inventory images as well as color charts directly into its inventory. The user can later display and print the images for personal reference or to be given to a customer. A GREAT sales tool.

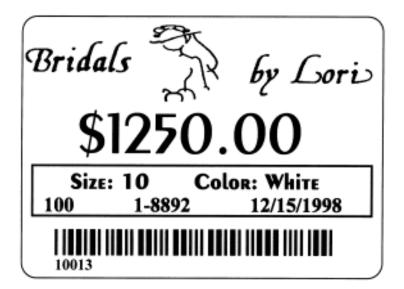

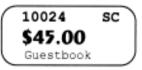

The two merchandise price tags above (large garment tag and small accessory tag) are examples of tags that may be produced by WinBPS. BBL includes barcode fonts (at no additional cost) for the creation of barcodes on these tags. WinBPS allows the user to create as many price tag formats as necessary to run the shop.

|                             | Receive His | tory Receive 1 | on 04/18/2001 |                  |          |                |               |
|-----------------------------|-------------|----------------|---------------|------------------|----------|----------------|---------------|
|                             | Search Fi   | or:            |               |                  |          |                | RETLHI ST     |
|                             | Date Recv   | Qty Recv       | Qty On-Hand   | Style code       |          |                | Store ID 01   |
| WinBPS maintains a          | 04/18/2001  |                | 1 1           | Size code 10     | Cold     | PEARL          | Width         |
| nventory/PO receive history |             |                |               | Date received 04 | /18/2001 | PO number      | r 🔄           |
| for each item maintained in | -           |                |               | Qty received     | 1        | PO item        |               |
| inventory. This form        | -           | 2              |               | Qty on hand      |          | Received by    | /             |
| illustrates the information | -           |                |               |                  | 1        | Invoice number | r 🔽           |
| stored.                     |             | -              |               |                  |          | Unit cos       | t \$1795.00   |
| 30164.                      |             | C              |               |                  |          |                |               |
|                             |             | -              | -             |                  |          |                |               |
|                             | -           |                |               | -                |          |                |               |
|                             |             |                |               |                  |          |                | - E           |
|                             |             |                |               |                  |          | <u>A</u> dd    | D <u>o</u> ne |

| Extra cha        | arges for ANNE BARGE CO   | OUTURE BRIDAL vendor style 121 – xTraSize | _O×   |
|------------------|---------------------------|-------------------------------------------|-------|
| Search           | ı For:                    |                                           | EXTRA |
| Code<br>xTraSize | Description<br>Extra Size | Code xTraSize Description Extra Size      | _     |
|                  |                           | Category EX Manufacturers style 121       |       |
|                  |                           | Cost \$25.00<br>Retail \$50.00            |       |
|                  |                           | Sizes 16,18,20,24,28,32                   |       |
| -                |                           | Automatically apply this extra charge     |       |
|                  |                           | Add                                       | Done  |

WinBPS allows users to enter the standard extra charges vendors charge for changes to styles, such as extra size or extra length. WinBPS monitors sales being done at the cash register/sales ledger and can automatically add extra charges to a customer's sale ticket so you do not forget to charge for them.

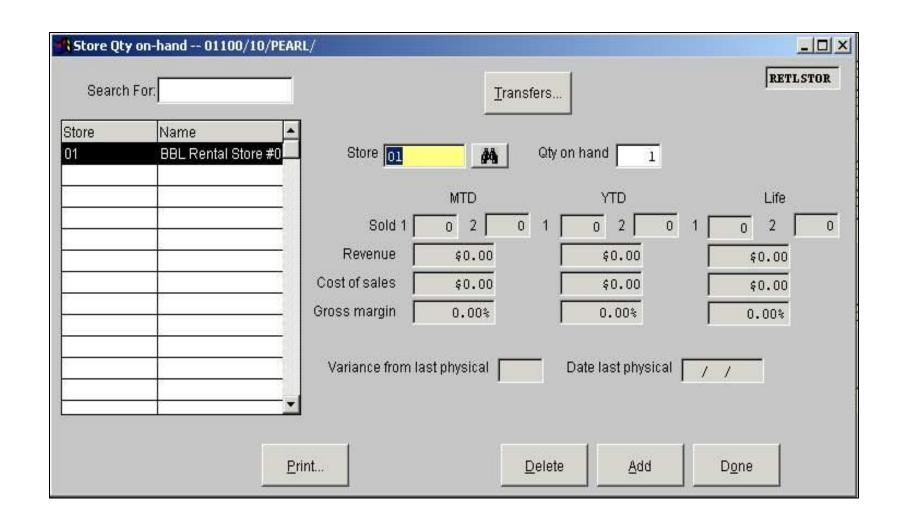

WinBPS offers an option to support a store that has multiple locations. This is an example of an inventory style of a particular size/color/width combination. It automatically maintains sales statistics and quantities on hand for each location.

WinBPS provides a "Promotional Pricing" module. This allows store's to enter special pricing that may apply for a limited period of time, and/or to a specific location and/or to specific style. WinBPS can auto apply the markdowns at sale time and optionally insert a markdown reason code onto the customer's receipt.

| Search For:  C Only show current and future pricing  PRICING  PRICING PRICING PRICING PRICING PRICING PRICING PRICING PRICING PRICING PRICING PRICING PRICING PRICING PRICING PRICING PRICING PRICING PRICING PRICING PRICING PRICING PRICING PRICING PRICING PRICING PRICING PRICING PRICING PRICING PRICING PRICING PRICING PRICING PRICING PRICING PRICING PRICING PRICI |
|----------------------------------------------------------------------------------------------------|
| LIPSCRIPTION TRAIL CALL                                                                                                    |
| Image: Sale     10%       Image: Sale     10%       Image: Sale     Adj amount       Image: Sale     Adj amount       Image: Sale     Adj amount       Image: Sale     Image: Sale       Image: Sale     Adj amount       Image: Sale     Image: Sale       Image: Sale     Image: Sale       Image: Sale     Image: Sa                                                                                                    |
| Pricing applies from 09/01/2001 to 09/30/2001                                                                                                    |

|                      | <u>L</u> ist |         |         | De <u>t</u> ails |             | SIZEC |
|----------------------|--------------|---------|---------|------------------|-------------|-------|
| Size chart na<br>Ven | 10000        | INC.    | 19      | <b>M</b>         | Notes       |       |
| Size                 | Meas 1       | Meas. 2 | Meas. 3 | Meas. 4          | 4           |       |
| 4                    | 33.00        | 25.00   | 36.00   |                  |             |       |
| 6                    | 34.00        | 26.00   | 37.00   |                  |             |       |
| 8                    | 35.00        | 27.00   | 38.00   |                  |             |       |
| 10                   | 36.00        | 28.00   | 39.00   | 6                |             |       |
| 12                   | 37.00        | 29.00   | 40.00   |                  |             |       |
| 14                   | 38.50        | 30.00   | 41.00   |                  |             |       |
| 16                   | 40.00        | 31.50   | 42.50   |                  |             |       |
| 18                   | 41.50        | 33.00   | 44.00   | P.               |             |       |
| 20                   | 43.50        | 34.50   | 45.50   |                  |             |       |
| 38                   | 45.50        | 36.50   | 47.50   | 2                |             |       |
| 40                   | 47.50        | 38.50   | 49.50   |                  |             |       |
| 42                   | 49.50        | 40.50   | 51.50   |                  |             |       |
| 44*                  | 51.50        | 42.50   | 53.50   | -                |             |       |
| -                    |              | 6       |         | 2                |             |       |
| -                    |              |         |         | 6                | *           |       |
|                      |              |         | A       | dd <u>I</u> tem  | Delete Item | 1     |
|                      |              | Print   | De      | lete             | Add         | Dor   |

WinBPS provides the ability to define the sizes and colors available for an item and the actual dimensions that are associated with each size for this vendor as shown on the screen above. This can be displayed at the point of sale for reference.

# Size Chart for BILL LEVKOFF, INC.

| Size | Bust  | Waist | Нір   | Extra |  |
|------|-------|-------|-------|-------|--|
| 4    | 33.00 | 25.00 | 36.00 |       |  |
| 6    | 34.00 | 26.00 | 37.00 |       |  |
| 8    | 35.00 | 27.00 | 38.00 |       |  |
| 10   | 36.00 | 28.00 | 39.00 |       |  |
| 12   | 37.00 | 29.00 | 40.00 |       |  |
| 14   | 38.50 | 30.00 | 41.00 |       |  |
| 16   | 40.00 | 31.50 | 42.50 |       |  |
| 18   | 41.50 | 33.00 | 44.00 |       |  |
| 20   | 43.50 | 34.50 | 45.50 |       |  |
| 38   | 45.50 | 36.50 | 47.50 |       |  |
| 40   | 47.50 | 38.50 | 49.50 |       |  |
| 42   | 49.50 | 40.50 | 51.50 |       |  |
| 44*  | 51.50 | 42.50 | 53.50 |       |  |

This is a printout of a size chart. This can be placed in a binder for hard copy reference.

| 🔀 Pick-Up Inventory | ,                       |          |                  |                                 |                  |                                |
|---------------------|-------------------------|----------|------------------|---------------------------------|------------------|--------------------------------|
|                     | List                    |          |                  | l                               | De <u>t</u> ails | PICKINV                        |
| PO item number      | 011365 PO number        | 01392    |                  | Invoice numb                    | er 2560          |                                |
| Event info          | 01646 CONROY/           |          |                  | 07/28/2001                      | Date received    | 03/12/2001                     |
| Customer info       | 013376 CONROY           |          | CHERYL           |                                 | Date notified    |                                |
| Home phone          | 770-998-8050 Work phone | 404-575- | -5275            |                                 | Date of fitting  |                                |
| Quantity            | 1                       |          |                  |                                 | Date due         |                                |
| Style code          | 14715                   | Size [   | 8                | Dati                            | e last taken out |                                |
| Vendor number       | 47                      | Color [  | SOFT WHITE       | Dat                             | e brought back   |                                |
| Manufacturer style  | RK015                   | Width [  |                  | -<br>Fitting cor                | nments           |                                |
| Description         | STRPL/ASYM.NKLN         |          |                  |                                 |                  |                                |
| Category            | W4                      |          |                  |                                 |                  |                                |
| Sub-category        |                         |          |                  |                                 |                  | <b>_</b>                       |
| Unit/Extended cost  | 0.00 0.0                | ~ _      | ial instructions |                                 |                  |                                |
| Store number        | Add <u>R</u> CR         |          |                  | OFT WHITE MAKI<br>ARGE PER ROM( |                  | LINE STRAIGHT A<br>INE CHANGE! |
| Ē                   | Receive                 |          | Print            | . <u>D</u> elet                 | e <u>A</u> dd    | Done                           |

WinBPS maintains a separate inventory for Pickup/Layaway items. These are items that belong to customers that haven't yet been picked up. It could be a special order that has just been received or a stock item that the customer is making payments on. WinBPS makes it easy for the shop to manage this inventory to insure prompt payments and on-time pickups by customers through the screen depicted above and the management reports it generates.

|               | WCOMER,    |      | AN              |                             |   |
|---------------|------------|------|-----------------|-----------------------------|---|
| NE            | WCOM       | ER,  |                 |                             | , |
| Event: 013378 | NEWCOMER   |      | AN              | 5                           |   |
|               | NEWCOMER,  |      |                 |                             |   |
|               | te: 08/18/ | 2001 |                 |                             |   |
| 14658         |            |      | COLOR:          |                             |   |
| NDS MEA       |            |      |                 | Height                      |   |
| 4/6 BG        |            |      | 37.5<br>andise, | 5'3"<br>and I am<br>dition. |   |

WinBPS can produce an ID tag to be attached to the item , like that pictured here. WinBPS can also print form letters, that you create, to the customers alerting them that their item has been received.

|                              | List                              |             |                                        |                       |                | De <u>t</u> ails  | FITTING                     |
|------------------------------|-----------------------------------|-------------|----------------------------------------|-----------------------|----------------|-------------------|-----------------------------|
|                              | CDB M                             | <u>.</u> #4 | CREWS, LIZ<br>Style code 1.<br>Size 12 | 4530<br>2<br>ISQUE F  |                |                   | 1                           |
| ,                            | 1                                 |             |                                        |                       |                |                   |                             |
| Task Code<br>HEM<br>WGBUSTLE | Description<br>Hard Hem<br>Bustle |             | Comment<br>Hem up 1/-                  | 4". Watch out for del | Privilicate fa | ¢75.00<br>\$15.00 | Task<br>Comment<br>Add Task |

WinBPS offers an optional module to create Alteration/Fitting tickets for the custom fitting of customer's merchandise.These tickets are linked to a customer sales receipt/ledger where the charges will be automatically entered so they be paid for.

| Bridals by Lori                                                                                                    | Page # 1                                    |
|----------------------------------------------------------------------------------------------------|---------------------------------------------|
| Tick # 01103                                                                                                    | PU Inv ID 014356                            |
| Bride PAYNE, KATHERINE                                                                                                    |                                             |
| Cust PAYNE, KATHERINE                                                                                                    |                                             |
| Cust PATTE, RATHERINE                                                                                                    |                                             |
| Tailor TONI                                                                                                    | Wear date 10/20/2001                        |
| Nork 404-252-8767                                                                                                    | Created 08/24/2001                          |
| lome 770-427-8502                                                                                                    |                                             |
| 10me 770-427-0302                                                                                                    | Due 09/21/2001                              |
|                                                                                                    |                                             |
| Fitting Tic                                                                                                    | ket Tasks                                   |
| B-CENTERBK                                                                                                    | \$70.00                                     |
| B-SHOULDERSBD                                                                                                    | \$35.00                                     |
| take up                                                                                                    |                                             |
| B-HEMALL                                                                                                    | \$150.00                                    |
| BRIDE WANTS IT LONG                                                                                                    |                                             |
| B-BUSTLEF                                                                                                    | \$35.00                                     |
| MARK NEXT FITTING                                                                                                    | \$20.00                                     |
| B-SPECIAL<br>ADD ADDITIONAL CRINOLINE TO SID                                                                                                   |                                             |
| OR SLIP?                                                                                                    | SES AND BACK TO ETTHER DIE                  |
| OK SLIFF                                                                                                    | Total \$310.00                              |
| POLICIES: All alterations rec                                                                                                    | wire a second fitting with                  |
| your original seamtress or dr                                                                                                    | tess will be accepted as                    |
| S . Bridal Gowils Leguine a C                                                                                                    | or undergarments may result                 |
| Changes in shoe heel height of                                                                                                    |                                             |
| Changes in shoe heel height of in an improper fit, therefore                                                                                   | se taken after a FINAL                      |
| Changes in shoe heel height of<br>in an improper fit, therefore<br>alteration charges. Merchandi                                               | ise taken after a FINAL<br>ng satisfactory. |
| Changes in shoe heel height of<br>in an improper fit, therefore<br>alteration charges. Merchandi                                               | ise taken after a FINAL<br>ng satisfactory. |
| Changes in shoe heel height of<br>in an improper fit, therefore<br>alteration charges. Merchandi<br>fitting is recognized as beir<br>Signature | Date                                        |
| changes in shoe heel height of<br>in an improper fit, therefore<br>alteration charges. Merchandi<br>fitting is recognized as beir<br>Signature | Date                                        |
| hanges in shoe heel height of<br>in an improper fit, therefore<br>alteration charges. Merchandi<br>fitting is recognized as beir<br>Signature  | Date                                        |
| changes in shoe heel height of<br>in an improper fit, therefore<br>alteration charges. Merchandi<br>fitting is recognized as beir<br>Signature | Date                                        |
| Changes in shoe heel height of<br>in an improper fit, therefore<br>alteration charges. Merchandi<br>fitting is recognized as beir<br>Signature | Date                                        |
| Changes in shoe heel height of<br>in an improper fit, therefore<br>alteration charges. Merchandi<br>fitting is recognized as beir<br>Signature | Date                                        |
| Changes in shoe heel height of<br>in an improper fit, therefore<br>alteration charges. Merchandi<br>fitting is recognized as bein              | Date                                        |
| Changes in shoe heel height of<br>in an improper fit, therefore<br>alteration charges. Merchandi<br>fitting is recognized as beir<br>Signature | Date                                        |
| changes in shoe heel height of<br>in an improper fit, therefore<br>alteration charges. Merchandi<br>fitting is recognized as beir<br>Signature | Date                                        |
| changes in shoe heel height of<br>in an improper fit, therefore<br>alteration charges. Merchandi<br>fitting is recognized as beir<br>Signature | Date                                        |

Here is a printed custom fitting ticket that may be attached to the item being altered.

| Return/Cleaning/Repair 011                                                                                                    |                                                                                                    |                                                                                                    |
|----------------------------------------------------------------------------------------------------|----------------------------------------------------------------------------------------------------|----------------------------------------------------------------------------------------------------|
| List Details                                                                                                    | RCR                                                                                                    |                                                                                                    |
| RCR number 011 Created by 🗽 🦓 07/30/2001 03<br>Type RMA                                                                                                    | 3:42:44 PM                                                                                                    |                                                                                                    |
| Style code 14665<br>Size 14XL MA<br>Color BORDEAUX<br>Width Co<br>Vendor style 5116                                                                                                    | ost \$110.00                                                                                                    |                                                                                                    |
| Vendor         J.H. (JIM HJELM) COL         28         M         Due         08/02/2001           RMA         RMA #12344         Wear date         / /           PO number         012087         Return/receive date         08/01/2001           Invoice         377614         08/01/2001         08/01/2001 | Comment<br>b<br>Eddie Allen Store 01<br>218 Sandy Springs PI NE                                                                                | Created by <b>AK</b>                                                                                                    |
| Print                                                                                                    | Atlanta GA 30328<br>404-252-8767 Fax: 404-252-2113                                                                                             |                                                                                                    |
|                                                                                                    | Our number <b>011</b>                                                                                                    | RMA FORM<br>Pickup item number 014966                                                                                          |
| WinBPS provides COMPLETE inventory tracking,<br>even for items returned to manufacturers, given to                                                                                                    | Due <b>08/02/2001</b><br>Wear <i>II</i>                                                                                                    | Store Style code 14665<br>Size 14XL<br>Color BORDEAU<br>Width                                                                  |
| cleaners or out with an seamstress for repair via its<br>RCR module. It will even print out forms to be<br>attached to the item indicating the specific details<br>of the reason being given.                                                                                                    | Vendor <b>28</b><br>PO Number <b>012087</b><br>Invoice <b>377614</b><br>Vendor Style <b>5116</b><br>RMA <b>RMA #12344</b><br>Notes <b>test</b> | J.H. (JIM HJELM) COLLECTION<br>225 WEST 37th ST<br>501 7TH AVE SUITE 1014<br>NEW YORK NY 10018<br>800-686-7880<br>212-768-2902 |

09/04/20 12:28:40

WinBPS provides many standard inventory, sales and accounting reports that prints the information stored within the program. It also includes a report Query generator that allows you to develop your own reports that may be printed of the information export to other programs like Microsoft Excel.

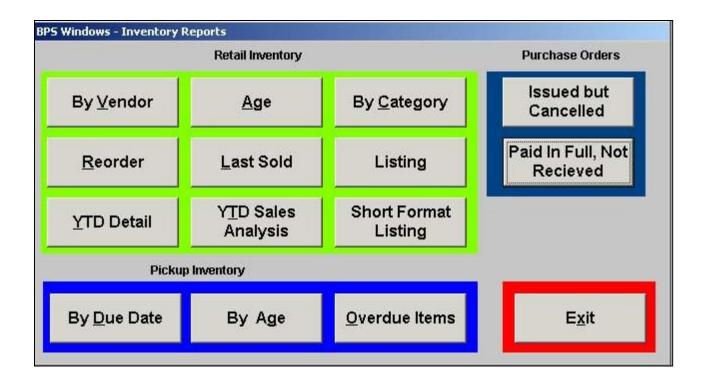

This is the WinBPS submenu from which the desired <u>retail inventory reports</u> are selected.

#### **YTD Inventory Sales Statistics**

Store 01

BBL Systems

03/05/2001 12:48:09

% Total % Total Inventory % Total Total % Total Total Gross Value Value Act Sold Sold Act Revenue Revenue Margin ANSONIA VEILS \$879.89 0.18 500 1.36 26 1.05 \$4653.00 0.77 77.36 GALINA \$15020.30 3.04 4.04 6 0.24 \$4723.00 0.78 1488 42.09 SALON SHOES \$978.25 0.20 42 0.11 100 4.03 \$6377.70 1.05 50.20 Madison Collection 1.11 0.24 \$5465.64 195 0.53 6 \$7194.00 1.18 60.43 PAUL'S VEIL & NET CO. \$3441.50 0.70 711 1.93 27 1.09 \$8140.00 1.34 80.59 TOMASINA \$11569.00 2.34 618 1.68 з 0.12 \$8300.00 1.37 50.00 **REGALIA VEILS/ FENAROLI** \$14755.50 2.99 2419 6.56 42 1.69 \$9778.50 1.61 64.72 BILL LEVKOFF, INC. 3.51 \$5153.61 1.04 847 2.30 87 \$11126.00 1.83 44.78 ILISSA \$14714.00 2.98 1948 5.29 14 0.56 \$13440.00 2.21 48.81 Romona Keveza 0.40 2.35 \$6705.00 1.36 240 0.65 10 \$14317.00 60.34 LAZARO \$26632.56 5.39 2060 5.59 51 2.06 \$16005.40 2.63 49.50

The YTD vendor analysis is a vital report that provides you YTD information on the status or your inventory summarized by vendor. This report tells you what vendor is making you money and where you are losing money! The vendor analysis tells you where you have inactive inventory and what vendors are pulling their revenue weight.

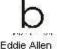

Inventory Listing

09/01/2001 15:00:05

len

Inventory listing for date recv. 01/01/1980 to 12/31/2030, for vendor 54 ALVINA VALENTA \_\_\_\_\_\_, QOH is greater than zero

Store 01

| ALVINA VALENTA |               |                 |            |                |           |          |      |                 |             |              |
|----------------|---------------|-----------------|------------|----------------|-----------|----------|------|-----------------|-------------|--------------|
| Style Code     |               | Vendor Style    |            | Description    |           | Total    | YTD  | Vendor          | Category    | Acct. Class. |
| Date Recv.     | Reorder Cost  | Retail          | Retail 2   | Value          | QOH       | Sold     | Sold | Act. Date Disc. | Cost Factor |              |
| 0162           |               | 9111            |            | STPRLS.ALENCO  | ON & PEAF | RL BOD/H | EM   | 54              | VV4         | W4           |
| 2/20/2000      | \$2,000.00    | \$4,000.00      | \$0.00     | \$1,840.00     | 1         | 5        | 5    | 12 //           | 100.0       | 0            |
| 01927          |               | 9158            |            | V-BCK PRL BOD  | &STRAPS   | PLT SKR  | т    | 54              | VV4         | VV4          |
| 07/19/2001     | \$1,495.00    | \$3,020.00      | \$0.00     | \$1,375.40     | 1         | 0        | 0    | 0 //            | 100.0       | 0            |
| 12639          |               | 9959            |            | BD EMP DET SM  | νP        |          |      | 54              | VV4         | VV4          |
| 06/03/1999     | \$875.00      | \$1,750.00      | \$0.00     | \$805.00       | 1         | 0        | 0    | 74 / /          | 100.0       | 0            |
| 12776          |               | 9955            |            | STRPLS PRL EM  | IP        |          |      | 54              | VV4         | VV4          |
| 06/21/1999     | \$1,185.00    | \$2,370.00      | \$0.00     | \$1,090.20     | 1         | 1        | 1    | 93 //           | 100.0       | 0            |
| 12871          |               | 9802            |            | CLUSTER LC CA  | PS        |          |      | 54              | VV4         | VV4          |
| 07/16/1999     | \$1,075.00    | \$2,150.00      | \$0.00     | \$989.00       | 1         | 2        | 2    | 52 //           | 100.0       | 0            |
| 13424          |               | 9001            |            | ALEN EMP BTN   | вк        |          |      | 54              | VV4         | W4           |
| 01/01/2000     | \$1,125.00    | \$2,250.00      | \$0.00     | \$1,035.00     | 1         | 2        | 2    | 3 //            | 100.0       | 0            |
| 13452          |               | 9008            |            | V-NK LACE WST  |           |          |      | 54              | WV4         | WV4          |
| 01/01/2000     | \$1,175.00    | \$2,350.00      | \$0.00     | \$1,081.00     | 1         | 0        | 0    | 44 //           | 100.0       | 0            |
| 13535          |               | 9007            |            | PRLL STRP/BO 1 | ru        |          |      | 54              | W4          | W4           |
| 01/14/2000     | \$995.00      | \$1,990.00      | \$0.00     | \$915.40       | 1         | 0        | 0    | 43 //           | 100.0       | 0            |
| 14316          |               | 9050            |            | CRY STRPS/NKL  | N         |          |      | 54              | VV4         | W4           |
| 08/24/2000     | \$1,295.00    | \$2,590.00      | \$0.00     | \$1,191.40     | 1         | 1        | 1    | 96 //           | 100.0       | 0            |
| 14335          |               | 9056            |            | BSQ WST EMB B  | OD        |          |      | 54              | VV4         | VV4          |
| 09/22/2000     | \$1,200.00    | \$2,400.00      | \$0.00     | \$1,104.00     | 1         | 4        | 3    | 70 07/01/2001   | 100.0       | 0            |
| 14338          |               | 9059            |            | STPLS BD WAIS  | Т         |          |      | 54              | VV4         | VV4          |
| 09/29/2000     | \$1,225.00    | \$2,450.00      | \$0.00     | \$1,127.00     | 1         | 3        | 3    | 71 //           | 100.0       | 0            |
|                |               |                 |            |                |           | Total    | YTD  |                 |             |              |
| c              |               |                 |            | Value          | QOH       | Sold     | Sold | Act.            |             |              |
|                |               | Total for ALVIN | IA VALENTA | \$12,553.40    | 11        | 18       | 17   | 558             |             |              |
|                |               |                 |            |                | 12.52-523 | Total    | ΥTD  | 61_ 80          |             |              |
|                |               |                 |            | Value          | QOH       | Sold     | Sold | Act.            |             |              |
|                | Grand Totals: |                 |            | \$12,553.40    | 11        | 18       | 17   | 558             |             |              |

Inventory Listing by Vendor groups all permanent inventory items by the vendor code (a code you create). It indicates quantity on hand, total sales for the life of the sample, YTD sold and the activity (how many times the item was entered in the Prospect record).

#### Inventory

| 3BL Syster        |                       | vendor 55 MAG | Store                         | NESIGNS         | LLC, sorted by stor | ra stula                |                  |                 |                         |
|-------------------|-----------------------|---------------|-------------------------------|-----------------|---------------------|-------------------------|------------------|-----------------|-------------------------|
| Vendo             | · · · ·               |               | FERO DESIGNS                  |                 |                     | c oly 2                 |                  |                 |                         |
|                   | code:11367            |               | Vendor Style: E               | 3-146           | Catego              | <b>ry:</b> W3           |                  |                 |                         |
| Total             | Sold: 3               | YTD Sold:     | 0 Acti                        | vity: 0         | DiscDa              | n <b>te:</b> 10/08/1998 |                  |                 |                         |
| <u>Size</u><br>10 | <u>Color</u><br>WHITE | <u>Wid th</u> | <u>Recieved</u><br>01/08/1998 | <u>Qty</u><br>1 | <u>Retail</u>       | <u>Cost</u><br>\$325.00 | <u>Sold</u><br>3 | <u>YTD</u><br>0 | <u>Value</u><br>\$81.25 |
| Style o           | code:11403            |               | Vendor Style: N               | /16044          | Catego              |                         |                  |                 |                         |
| Total             | Sold: 1               | YTD Sold:     | 0 Acti                        | vity: 1         | DiscDa              | r <b>te:</b> 10/08/1998 |                  |                 |                         |
| <u>Size</u>       | <u>Color</u>          | <u>Width</u>  | <u>Recieved</u>               | Qty             | <u>Retail</u>       | <u>Cost</u>             | <u>Sold</u>      | <u>YTD</u>      | <u>Value</u>            |
| 10                | IVORY                 |               | 01/21/1998                    | 1               | *****               | \$295.00                | 1                | 0               | \$73.75                 |
|                   | code:11663            |               | Vendor Style: E               | 8153M           | Catego              | -                       |                  |                 |                         |
| Total             | Sold: 1               | YTD Sold:     | 0 Acti                        | vity: 2         | DiscDa              | ite: / /                |                  |                 |                         |
| <u>Size</u>       | <u>Color</u>          | <u>Width</u>  | <u>Recieved</u>               | <u>Qty</u>      | <u>Retail</u>       | <u>Cost</u>             | <u>Sold</u>      | <u>YTD</u>      | Value                   |
| 8                 | IVRM                  |               | 12/26/1998                    | 0               | *****               | \$406.00                | 1                | 0               | \$0.00                  |
|                   | Style code: 11743     |               | Vendor Style: E               |                 | Catego              |                         |                  |                 |                         |
| Total             | Sold: 2               | YTD Sold:     | 0 Acti                        | vity: 3         | DiscDa              | ite: / /                |                  |                 |                         |
| <u>Size</u>       | <u>Color</u>          | <u>Width</u>  | <u>Recieved</u>               | <u>Qty</u>      | <u>Retail</u>       | <u>Cost</u>             | <u>Sold</u>      | <u>YTD</u>      | <u>Value</u>            |
| _18               | IV/RM                 |               | 07/17/1998                    | 1               | *****               | \$406.00                | 2                | 0               | \$203.00                |
|                   | code:11786            |               | Vendor Style: E               |                 | Catego              |                         |                  |                 |                         |
| Total             | Sold: 0               | YTD Sold:     | 0 Acti                        | vity: 5         | DiscDa              | i <b>te:</b> 10/08/1998 |                  |                 |                         |
| <u>Size</u>       | <u>Color</u>          | <u>Width</u>  | <u>Recieved</u>               | <u>Qty</u>      | <u>Retail</u>       | <u>Cost</u>             | <u>Sold</u>      | <u>YTD</u>      | <u>Value</u>            |
| 10                | IV/RP                 |               | 08/05/1998                    | 1               | *****               | \$378.00                | 0                | 0               | \$94.50                 |
|                   | code:11862            |               | Vendor Style: N               |                 | Catego              | -                       |                  |                 |                         |
|                   | Total Sold: 0 YTD Sol |               |                               | vity: 3         | DiscDa              | ite:10/08/1998          |                  |                 |                         |
| <u>Size</u>       | <u>Color</u>          | <u>Width</u>  | Recieved                      | Qty             | <u>Retail</u>       | Cost                    | Sold             | YTD             | Value                   |
| 10                | WHITE                 |               | 09/03/1998                    |                 |                     | \$429.00                |                  | 0               | \$107.25                |
|                   |                       |               |                               |                 | \$9,082.00          | \$2,239.00              | 0                | 0               | \$559.75                |
|                   | Ven                   | dor: 55       | Sub-Totals:                   | 5               | \$5,002.00          | \$2,200.00              |                  |                 | \$3333.1 3              |
|                   | Ven                   | dor: 55       | Sub-Totals:                   | Qty             | Retail              | <u>Cost</u>             | Sold             | YTD             | Value                   |
|                   | Ven                   | dor: 55       | Totals:                       |                 |                     |                         |                  |                 |                         |

This inventory report shows inventory by vendor. You may choose to print this inventory listing for one specific vendor or for all vendors at once. It gives you the information you need to evaluate the performance of a vendor over the life of its merchandise.

### Inventory

03/05/2001 14:29:43

BBL Systems

Store 01

Inventory by Category , for category SL

| gory: Sl    | L             |              |                 |               |               |                        |             |            |              |  |
|-------------|---------------|--------------|-----------------|---------------|---------------|------------------------|-------------|------------|--------------|--|
| Style c     | :ode:LVS-1577 |              | Vendor Style    | e: 1577       | Vendor        | : LVS                  | LOVES       | SLIPS      |              |  |
| Total S     | Sold: 0       | YTD Sold:    | 0 <b>A</b>      | ctivity: 0    | DiscDa        | t <b>e:</b> 12/30/1997 | S           | ub-cat:    |              |  |
| <u>Size</u> | <u>Color</u>  | <u>Width</u> | <u>Recieved</u> | <u>Qty</u>    | <u>Retail</u> | <u>Cost</u>            | <u>Sold</u> | <u>YTD</u> | <u>Value</u> |  |
| ASST        | WHITE         |              | 12/22/1997      | 18            | *******       | \$10.00                | 0           | 0          | \$176.40     |  |
|             |               | VS-1577      | Sub-Tota        |               | \$20.00       | \$10.00                | 0           | 0          | \$176.40     |  |
| Style c     | :ode:LVS-581  |              | Vendor Style    | <b>e:</b> 581 | Vendor        | : LVS                  | LOVES       | SLIPS      |              |  |
| Total S     | Sold: 1094    | YTD Sold:    | 13 <b>A</b>     | ctivity: 6    | DiscDa        | te: / /                | S           | ub-cat:    |              |  |
| <u>Size</u> | <u>Color</u>  | <u>Width</u> | <u>Recieved</u> | <u>Qty</u>    | <u>Retail</u> | <u>Cost</u>            |             | <u>YTD</u> | <u>Value</u> |  |
| ASST        | WHITE         |              | 12/15/2000      | 93            | *******       | \$12.00                | 1076        | 0          | \$1,093.68   |  |
|             | Style: L'     |              | Sub-Tota        |               | \$55.00       | \$12.00                | 1076        | 0          | \$1,093.68   |  |
| -           | :ode:LVS-603  |              | Vendor Style    |               | Vendor        | : LVS                  | LOVES       | SLIPS      |              |  |
| Total S     | Sold: 2190    | YTD Sold:    | 9 <b>A</b>      | ctivity: 3    | DiscDa        | te: / /                | S           | ub-cat:    |              |  |
| <u>Size</u> | <u>Color</u>  | <u>Width</u> | <u>Recieved</u> | <u>Qty</u>    | <u>Retail</u> | <u>Cost</u>            |             | <u>YTD</u> | <u>Value</u> |  |
| ASST        | WHITE         |              | 12/15/2000      | 85            | *******       | \$17.75                | 2175        | 0          | \$1,478.57   |  |
|             | Style: L'     |              | Sub-Tota        |               | \$65.00       | \$17.75                | 2175        | 0          | \$1,478.57   |  |
| -           | :ode:LVS-795  |              | Vendor Style    |               |               |                        | LOVES       |            |              |  |
| Total S     | Sold: 943     | YTD Sold:    | 7 A             | ctivity: 3    | DiscDa        | te: / /                | S           | ub-cat:    |              |  |
| <u>Size</u> | <u>Color</u>  | <u>Width</u> | <u>Recieved</u> | <u>Qty</u>    | <u>Retail</u> | <u>Cost</u>            | <u>Sold</u> | <u>YTD</u> | <u>Value</u> |  |
| JA –        |               |              | 12/15/2000      | 57            | *******       | \$20.95                | 930         | 0          | \$1,170.26   |  |
|             | Style: L'     |              | Sub-Tota        |               | \$75.00       | \$20.95                | 930         | 0          | \$1,170.26   |  |
|             | Categor       | y: SL        | Sub-Total       | <b>s:</b> 253 | \$215.00      | \$60.70                | 4181        | 0          | \$3,918.92   |  |
|             |               |              |                 | Qty           | <u>Retail</u> | <u>Cost</u>            | <u>Sold</u> | YTD        | <u>Value</u> |  |
|             |               |              | Totals          | : 253         | \$215.00      | \$60.70                | 4181        | 0          | \$3,918.92   |  |

This inventory report shows inventory by inventory category. You may choose to print this inventory listing for one specific category or for all categories at once.

#### **Pickup Inventory**

03/05/2001 14:37:57

BBL Systems Store 01 Pickup inventory older than 90 days, with a balance due.

| ltem No. Customer            | Recieved   | <u>Notified</u> | Event Date    | <u>Due Date</u> |             |                    |
|------------------------------|------------|-----------------|---------------|-----------------|-------------|--------------------|
| Vendor <u>Style</u>          |            |                 |               |                 | <u>Cost</u> | <u>Balance Due</u> |
| Event: AMITIN - X000008214B  |            |                 |               |                 |             |                    |
| 52751 AMITIN, KAREN          | 12/01/2000 | 11              | 03/17/2001    | 11              |             |                    |
| 36 129A                      |            |                 |               |                 | \$36.00     | \$70.50            |
|                              |            |                 | Total costs f | for this event  | \$36.00     | \$70.50            |
| Event: BANKS - X000007170B   |            |                 |               |                 |             |                    |
| 51129 SZ 5, MACKENIZE FG     | 09/22/2000 | 11/14/2000      | 03/25/2001    | 03/25/2001      |             |                    |
| 20 471                       |            |                 |               |                 | \$65.00     | \$70.50            |
| 51131 SZ 5, JENNA FG         | 09/22/2000 | 11/14/2000      | 03/25/2001    | 03/25/2001      |             |                    |
| 20 471                       |            |                 |               |                 | \$65.00     | \$70.50            |
|                              |            |                 | Total costs f | for this event  | \$130.00    | \$141.00           |
| Event: BARBER - X000007850B  |            |                 |               |                 |             |                    |
| 50742 SZ 6/6, TASHA          | 09/28/2000 | 11/15/2000      | 04/07/2001    | 04/07/2001      |             |                    |
| 21 7M33                      |            |                 |               |                 | \$55.00     | \$109.98           |
| 50927 SZ 10/10, HILLARY      | 10/04/2000 | 11              | 04/07/2001    | 11              |             |                    |
| 21 7M25                      |            |                 |               |                 | \$65.00     | \$122.20           |
| 50929 SZ 8/10, JACKIE        | 10/04/2000 | 11              | 04/07/2001    | 11              |             |                    |
| 21 7M25                      |            |                 |               |                 | \$65.00     | \$122.20           |
|                              |            |                 | Total costs f | for this event  | \$185.00    | \$354.38           |
| Event: BAYLESS - X000008164B |            |                 |               |                 |             |                    |
| 52087 BAYLESS, KRISTY        | 11/27/2000 | 11              | 09/15/2001    | 11              |             |                    |
| 50 812                       |            |                 |               |                 | \$1195.00   | \$1123.30          |
|                              |            |                 | Total costs f | for this event  | \$1195.00   | \$1123.30          |
| Event: BROWN - X000006005B   |            |                 |               |                 |             |                    |

Pick-Up Inventory Reports assist managing pickup (layaway) inventory. The report above shows pickup inventory being held longer than 90 days with a balance due.

#### **Pickup Inventory**

03/05/2001 14:43:10

BBL Systems Store 01 Pickup inventory , due date between 06/02/2001 and 06/02/2001

| <u>ltem No</u> | <u>. Customer</u><br>Vendo <u>r</u> Style | <u>Recieved</u> | <u>Notified</u> | <u>Event Date</u> | <u>Due Date</u> | <u>Cost</u> | <u>Balance Due</u> |
|----------------|-------------------------------------------|-----------------|-----------------|-------------------|-----------------|-------------|--------------------|
| Event:         | MILTON - X000008196B                      |                 |                 |                   |                 |             |                    |
| 52672          | SZ 8, RANDI                               | 01/02/2001      | 17              | 06/02/2001        | 11              |             |                    |
|                | 15 12559                                  |                 |                 |                   |                 | \$110.00    | \$0.00             |
|                |                                           |                 |                 | Total costs f     | for this event  | \$220.00    | \$93.06            |
| Event:         | MORGAN - X000007827B                      |                 |                 |                   |                 |             |                    |
| 011725         | MORGAN, SARA                              | 12/29/2000      | 17              | 06/02/2001        | 11              |             |                    |
|                | QT CUPS                                   |                 |                 |                   |                 | \$2.25      | \$0.00             |
| 011726         | MORGAN, SARA                              | 12/29/2000      | 11              | 06/02/2001        | 11              |             |                    |
|                | ALT T-ALT                                 |                 |                 |                   |                 | \$0.00      | \$0.00             |
| 50668          | MORGAN, SARA                              | 11/27/2000      | 11/28/2000      | 06/02/2001        | 06/02/2001      |             |                    |
|                | 32 0602                                   |                 |                 |                   |                 | \$1250.00   | \$0.00             |
|                |                                           |                 |                 | Total costs t     | for this event  | \$1252.25   | \$0.00             |
| Event:         | ROTH - X000007399B                        |                 |                 |                   |                 |             |                    |
| 48987          | ROTH, ANN                                 | 07/25/2000      | 08/09/2000      | 06/02/2001        | 06/02/2001      |             |                    |
|                | 9 1200                                    |                 |                 |                   |                 | \$0.00      | \$0.00             |
| 48992          | SZ 12, LAURA                              | 11/07/2000      | 11/08/2000      | 06/02/2001        | 06/02/2001      |             |                    |
|                | 15 1859                                   |                 |                 |                   |                 | \$125.00    | \$0.00             |
| 48993          | SZ 16, JESSICA                            | 11/07/2000      | 11/08/2000      | 06/02/2001        | 06/02/2001      |             |                    |
| 54005          | 15 1859                                   |                 |                 |                   |                 | \$125.00    | \$105.75           |
| 51095          | SZ 16, NINA                               | 11/07/2000      | 11              | 06/02/2001        | 11              | A 40 5 05   | A405 75            |
|                | 15 1859                                   |                 |                 |                   |                 | \$125.00    | \$105.75           |
|                |                                           |                 |                 | Total costs t     | for this event  | \$375.00    | \$211.50           |

Pick-Up Inventory Reports assist managing pickup (layaway) inventory. The report above shows pickup inventory held for events occurring during a selected date range.

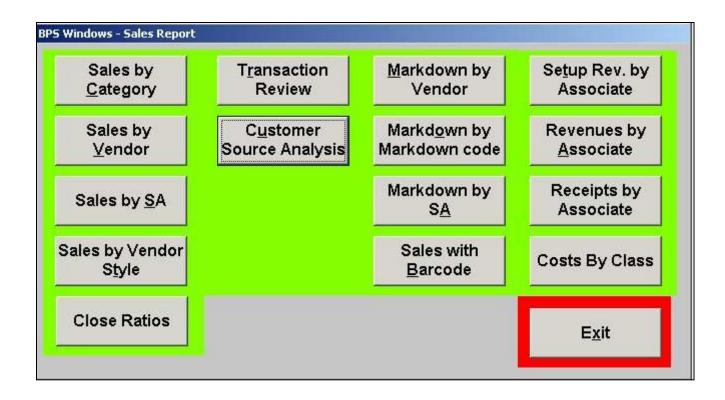

This is the WinBPS menu from which the desired sales performance **reports** are selected.

| <u>D ate</u>      | <u>Qty</u> <u>Vendorst</u> | <u>yle</u> <u>Style code</u> | <u>Color</u> | <u>Size</u> | <u>Width</u>       | <u>Price</u> | <u>Cost</u> | <u>Profit</u> <u>N</u> | <u>larg in</u> |
|-------------------|----------------------------|------------------------------|--------------|-------------|--------------------|--------------|-------------|------------------------|----------------|
| Vendor: 15        |                            | CREATIONS/A&M RO             |              |             |                    |              |             |                        |                |
| 01/29/2001        | 1 1802                     | 11941                        | GINGER       | 6           |                    | \$171.00     | \$95.00     | \$76.00                | 44%            |
| 01/18/2001        | 1 1806X                    | 14225                        |              | 10          |                    | \$50.00      | \$105.00    | \$-55.00               | ***%           |
| 01/09/2001        | 1 1826                     | 12546                        | AMETHYST     | 8           |                    | \$179.00     | \$99.00     | \$80.00                | 44%            |
| 01/02/2001        | 1 1837                     | 12559                        | FATIGUE      | 10          |                    | \$198.00     | \$110.00    | \$88.00                | 44%            |
| 01/16/2001        | 1 1837                     | 12559                        | FATIGUE/KI   | 10XL        |                    | \$198.00     | \$110.00    | \$88.00                | 44%            |
| 01/02/2001        | 1 1837                     | 12559                        | KIWI         | 16XL        |                    | \$198.00     | \$110.00    | \$88.00                | 44%            |
| 01/13/2001        | 1 1850                     | 13174                        | PLATINUM     | 10XL        |                    | \$171.00     | \$95.00     | \$76.00                | 44%            |
| 01/06/2001        | 1 1850                     | 13174                        | PLATNUM      | 4           |                    | \$171.00     | \$95.00     | \$76.00                | 44%            |
| 01/18/2001        | 1 1850                     | 13174                        | PLATINUM     | 8           |                    | \$171.00     | \$95.00     | \$76.00                | 44%            |
| 01/25/2001        | 1 1867                     | 13324                        | NAVY         | 10          |                    | \$179.00     | \$99.00     | \$80.00                | 44%            |
| 01/27/2001        | 1 1867                     | 13324                        | NAVY         | 14          |                    | \$179.00     | \$99.00     | \$80.00                | 44%            |
| 01/03/2001        | 1 1867                     | 13324                        | SKY          | 6           |                    | \$179.00     | \$99.00     | \$80.00                | 44%            |
| 01/11/2001        | 1 1872                     | 13480                        | PALAMINO     | 4           |                    | \$189.00     | \$105.00    | \$84.00                | 44%            |
| 01/10/2001        | 1 1872                     | 13480                        | PALOMINO     | 4           |                    | \$189.00     | \$105.00    | \$84.00                | 44%            |
| 01/07/2001        | 1 1872                     | 13480                        | BRONZE       | 8XL         |                    | \$189.00     | \$105.00    | \$84.00                | 44%            |
| 01/02/2001        | 1 1881                     | 14154                        | LAVENDER     | 8           |                    | \$171.00     | \$95.00     | \$76.00                | 44%            |
| 01/25/2001        | 1 1890                     | 14153                        | BLACK        | 14XL        |                    | \$161.00     | \$89.00     | \$72.00                | 44%            |
| 01/14/2001        | 1 1905                     | 14440                        | BRONZE       | 12          |                    | \$160.20     | \$0.00      | \$160.20               | 100%           |
| 01/28/2001        | 1 1908                     | 14449                        | BRONZE       | 10          |                    | \$210.00     | \$105.00    | \$105.00               | 50%            |
| 01/28/2001        | 1 1908                     | 14449                        | BRONZE       | 10          |                    | \$210.00     | \$105.00    | \$105.00               | 50%            |
| 01/28/2001        | 1 1908                     | 14449                        | BRONZE       | 12          |                    | \$210.00     | \$105.00    | \$105.00               | 50%            |
| 01/06/2001        | 1 1932                     | 14644                        | CLARET       | 10          |                    | \$161.00     | \$89.00     | \$72.00                | 44%            |
| 01/14/2001        | 1 1932                     | 14644                        |              | 12          |                    | \$161.00     | \$89.00     | \$72.00                | 44%            |
| 01/06/2001        | 1 1932                     | 14644                        | CLARET       | 8           |                    | \$161.00     | \$89.00     | \$72.00                | 44%            |
| 01/06/2001        | 1 1932                     | 14644                        | CLARET       | 8           |                    | \$161.00     | \$89.00     | \$72.00                | 44%            |
| <u>Total qty:</u> | 25                         |                              |              |             | <u>Sub totals:</u> | \$4,377.20   | \$2,381.00  | \$1,996.20             |                |
| <u>Total qty:</u> | 25                         |                              |              |             | <u>Totals:</u>     | \$4,377.20   | \$2,381.00  | \$1,996.20             |                |

Many times it is necessary to analyze the performance of merchandise during selected selling periods (monthly financials, bridal shows, etc.). This report, sales by vendor during a specific date range, gives you the information needed to help evaluate the period of interest.

03/05/2001 14:48:25

Sales

Store 01 Sales by vendor, sold between 01/01/2001 and 01/31/2001, revenue realized, vendor is 15

BBL Systems

| BBL Systems  | aru etack ealae          | Store 01<br>sold between 01/01/20, | 01 and 01/31/2001 | avanua raa | izad catagory is S | 21         |          |          |               |
|--------------|--------------------------|------------------------------------|-------------------|------------|--------------------|------------|----------|----------|---------------|
| Date         | <u>Qty</u> <u>Vendor</u> | <u>Style code</u>                  | <u>Color</u>      | Size       | Width              | Price      | Cost     | Profit   | <u>Margir</u> |
| Category: SL | Slip                     |                                    |                   |            |                    |            |          |          |               |
| 01/02/2001   | 1 LVS                    | LVS-795                            |                   | 6          |                    | \$75.00    | \$22.75  | \$52.25  | 69.67         |
| 01/03/2001   | 1 LVS                    | LVS-603                            |                   |            |                    | \$65.00    | \$18.00  | \$47.00  | 72.31         |
| 01/04/2001   | 1 LVS                    | LVS-795                            |                   | 10         |                    | \$75.00    | \$22.75  | \$52.25  | 69.67         |
| 01/05/2001   | 1 LVS                    | LVS-795                            |                   | 4          |                    | \$75.00    | \$22.75  | \$52.25  | 69.67         |
| 01/05/2001   | 1 LVS                    | LVS-603                            |                   | 10         |                    | \$65.00    | \$18.00  | \$47.00  | 72.31         |
| 01/05/2001   | 1 LVS                    | LVS-581                            |                   | 6          |                    | \$55.00    | \$13.25  | \$41.75  | 75.91         |
| 01/08/2001   | 1 LVS                    | LVS-581                            | WH                | 14         |                    | \$55.00    | \$13.25  | \$41.75  | 75.91         |
| 01/09/2001   | 1 LVS                    | LVS-795                            | WHITE             | 8          |                    | \$75.00    | \$22.75  | \$52.25  | 69.67         |
| 01/09/2001   | 1 LVS                    | LVS-603                            |                   | 10         |                    | \$65.00    | \$18.00  | \$47.00  | 72.31         |
| 01/10/2001   | 1 LVS                    | LVS-581                            | WH                | 10         |                    | \$55.00    | \$13.25  | \$41.75  | 75.91         |
| 01/11/2001   | 1 LVS                    | LVS-795                            |                   | 6          |                    | \$75.00    | \$22.75  | \$52.25  | 69.67         |
| 01/11/2001   | 1 LVS                    | LVS-581                            | WH                | 4          |                    | \$55.00    | \$13.25  | \$41.75  | 75.91         |
| 01/12/2001   | 1 LVS                    | LVS-581                            | WH                | 4          |                    | \$55.00    | \$13.25  | \$41.75  | 75.91         |
| 01/14/2001   | 1 LVS                    | LVS-581                            |                   | 4          |                    | \$55.00    | \$13.25  | \$41.75  | 75.91         |
| 01/15/2001   | 1 LVS                    | LVS-795                            |                   | 4          |                    | \$75.00    | \$22.75  | \$52.25  | 69.67         |
| 01/17/2001   | 1 LVS                    | LVS-603                            |                   | 8          |                    | \$65.00    | \$18.00  | \$47.00  | 72.31         |
| 01/18/2001   | 1 LVS                    | LVS-603                            | WHT               | 4          |                    | \$65.00    | \$18.00  | \$47.00  | 72.31         |
| 01/20/2001   | -1 LVS                   | LVS-603                            |                   | 8          |                    | \$-65.00   | \$-18.00 | \$-47.00 | 72.31         |
| 01/20/2001   | 1 LVS                    | LVS-795                            |                   |            |                    | \$75.00    | \$22.75  | \$52.25  | 69.67         |
| 01/22/2001   | 1 LVS                    | LVS-581                            |                   | 4          |                    | \$55.00    | \$13.25  | \$41.75  | 75.91         |
| 01/22/2001   | 1 LVS                    | LVS-603                            |                   |            |                    | \$65.00    | \$18.00  | \$47.00  | 72.31         |
| 01/26/2001   | 1 LVS                    | LVS-581                            |                   | 4          |                    | \$55.00    | \$13.25  | \$41.75  | 75.91         |
| 01/26/2001   | 1 LVS                    | LVS-603                            |                   |            |                    | \$65.00    | \$18.00  | \$47.00  | 72.31         |
| 01/29/2001   | -1 LVS                   | LVS-795                            |                   | 12         |                    | \$-75.00   | \$-20.53 | \$-54.47 | 72.63         |
| 01/29/2001   | 1 LVS                    | LVS-603                            |                   |            |                    | \$65.00    | \$18.00  | \$47.00  | 72.31         |
| Sub totals:  | 21                       |                                    |                   |            | <u>Sub totals:</u> | \$1,345.00 | \$370.72 | \$974.28 | 72.44         |
| Totals:      | 21                       |                                    |                   |            | Totals:            | \$1,345.00 | \$370.72 | \$974.28 | 72.44         |

Sales

Many times it is necessary to analyze the performance of merchandise during selected selling periods (monthly financials, bridal shows, etc.). This report, sales by inventory category during a specific date range, gives you the information needed to help evaluate the period of interest.

03/05/2001 14:52:16

| Sales | i |
|-------|---|
|-------|---|

| BBL Systems               | Store 01                               |                                                        |
|---------------------------|----------------------------------------|--------------------------------------------------------|
| Sales by sales associate, | sold between 01/01/2001 and 01/03/2001 | 1, commisionable sales only, revenue realized, sales – |

| <u>Date</u>       |                   |                   |                      |              | Co             | mmisionable |             |               |                |
|-------------------|-------------------|-------------------|----------------------|--------------|----------------|-------------|-------------|---------------|----------------|
|                   | <u>Qty Vendor</u> | <u>Style code</u> | <u>Ticket Number</u> | <u>Spiff</u> | <u>Price</u>   | Amount      | <u>Cost</u> | <u>Profit</u> | <u>Marg in</u> |
| Sales Assoc       | iate: WARNACK     | (, AMANDA         |                      |              |                |             |             |               |                |
| Category: M       | 2                 |                   |                      |              |                |             |             |               |                |
| 01/03/2001        | 1 29              | 12204             | 015123               | \$0.0000     | \$170.00       | \$170.00    | \$94.00     | \$76.00       | 44.71%         |
| 01/02/2001        | 1 15              | 12559             | 015100               | \$0.0000     | \$198.00       | \$198.00    | \$110.00    | \$88.00       | 44.44%         |
| 01/02/2001        | 1 11              | 13359             | 015104               | \$0.0000     | \$153.00       | \$153.00    | \$85.00     | \$68.00       | 44.44%         |
| 01/02/2001        | 1 15              | 14154             | 015103               | \$0.0000     | \$171.00       | \$171.00    | \$95.00     | \$76.00       | 44.44%         |
| <u>Total qty:</u> | 4                 |                   | M2                   | \$0.0000     | \$692.00       | \$692.00    | \$384.00    | \$308.00      | 44.51%         |
| Category: M       | 3                 |                   |                      |              |                |             |             |               |                |
| 01/02/2001        | 1 28              | 14218             | 015106               | \$0.0000     | \$207.00       | \$207.00    | \$115.00    | \$92.00       | 44.44%         |
| 01/02/2001        | 1 28              | 14218             | 015112               | \$0.0000     | \$207.00       | \$207.00    | \$115.00    | \$92.00       | 44.44%         |
| 01/03/2001        | 1 28              | 14218             | 015136               | \$0.0000     | \$207.00       | \$207.00    | \$115.00    | \$92.00       | 44.44%         |
| <u>Total qty:</u> | 3                 |                   | M3                   | \$0.0000     | \$621.00       | \$621.00    | \$345.00    | \$276.00      | 44.44%         |
| <u>Total qty:</u> | 7                 | V                 | VARNACK, AMANDA      | \$0.0000     | \$1,313.00     | \$1,313.00  | \$729.00    | \$584.00      | 44.48%         |
|                   |                   |                   | Hou                  | rs worked 8H | 8,\$perhr. §   | 6161.21     |             |               |                |
| <u>Total qty:</u> | 7                 | <u>Total spit</u> | <b>ffs:</b> \$0.00   |              | <u>Totals:</u> | \$1,313.00  | \$729.00    | \$584.00      | 44.48%         |
|                   |                   |                   |                      |              |                |             |             |               |                |

| b                             | Close Ratios                                                                                                 | 09/01/2001<br>15:10:55         |
|-------------------------------|----------------------------------------------------------------------------------------------------|--------------------------------|
| Eddie Allen                   | Store 01                                                                                                    |                                |
| Close ratio, registered/creat | ed between 06/02/2001 and 07/01/2001, sales associate is GY, store is 01                                     |                                |
| Sales Associate               | <u>Prospect</u> <u>Prospects</u> <u>Events</u><br>Registered <u>Converted</u> <u>Registered</u> <u>Ratio</u> | <u>Total</u><br><u>Revenue</u> |
| GY YORK, GAIL                 | 53 15 0 15 + 0 / 53 (28%)                                                                                    | \$46,975.10                    |
|                               |                                                                                                    |                                |
|                               |                                                                                                    |                                |

There is always a need to analyze the performance of your sales associates. The top report details spiffs earned, commissions, cost and retail of those sales during the period of interest. The bottom report provides the close ratio (the percentage of prospects who become customers) for your associates.

| b                             | Customer Draw Analysis<br>Bridals By Lori<br>Store 01 |                                               |                | 09/01/2001<br>15:07:40 |  |
|-------------------------------|-------------------------------------------------------|-----------------------------------------------|----------------|------------------------|--|
| Draw analysis for customers r | egistered between 08/02/<br>Number of<br>Prospects    | 2001 and 09/01/2001<br>Number of<br>Customers | Total<br>Sales | Average<br>Sale        |  |
| ATLANTA BRIDES                | 0                                                     | 15                                            | \$8377.00      | \$558.47               |  |
| BRIDES MAGAZINE               | 40                                                    | 9                                             | \$14046.10     | \$1560.68              |  |
| DIRECT MAIL                   | O                                                     | 0                                             | \$0.00         | \$0.00                 |  |
| FOR THE BRIDE                 | 1                                                     | 0                                             | \$0.00         | \$0.00                 |  |
| I DO                          | 0                                                     | 0                                             | \$0.00         | \$0.00                 |  |
| INSTYLE                       | o                                                     | 0                                             | \$0.00         | \$0.00                 |  |
| INTERNET                      | 5                                                     | 0                                             | \$0.00         | \$0.00                 |  |
| MARTHA STEWART                | o                                                     | 0                                             | \$0.00         | \$0.00                 |  |
| MODERN BRIDE                  | O                                                     | 1                                             | \$180.00       | \$180.00               |  |
| NEWSPAPER                     | O                                                     | 0                                             | \$0.00         | \$0.00                 |  |
| RADIO                         | O                                                     | 0                                             | \$0.00         | \$0.00                 |  |
| REFERRAL                      | 19                                                    | 3                                             | \$4705.00      | \$1568.33              |  |
| WALK-IN                       | 0                                                     | O                                             | \$0.00         | \$0.00                 |  |
| WEDDING DRESS                 | o                                                     | 0                                             | \$0.00         | \$0.00                 |  |

The Customer Draw Analysis is a great report designed to tell you what marketing activities are bringing prospects and customers into your shop and how much they are buying. It makes it easier for you to make decisions as to where and how much to allocate your resources to advertising, fashion shows, etc.

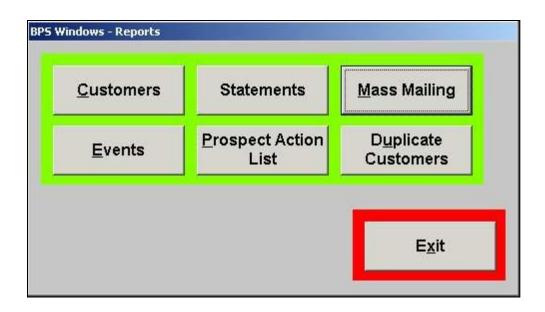

WinBPS provides general lists of customers and events. It also produces customer statements list tasks that have been promised to prospects. From this switchboard the users chooses the desired report.

| 🚮 Pri | int mass | mailing letters                                          | X |
|-------|----------|----------------------------------------------------------|---|
|       | Use:     | C Customer  • Prospect                                   |   |
| Γ     |          | <u> </u>                                                 | ] |
|       |          |                                                          |   |
|       |          |                                                          |   |
|       |          |                                                          |   |
|       |          | <b>•</b>                                                 | 1 |
|       | Where p  | prospect showed interest in any of the following styles: |   |
|       |          | Add Style                                                |   |
|       |          | ▼ <u>R</u> emove<br>Style                                |   |
|       | Add      | Delete Group Cancel Done                                 |   |

Listings, Letters & Mailing labels for prospects can be generated for mass mailings and telemarketing. You can select by wedding dates, registry dates, salesperson or even by a gown that the prospect liked.

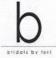

CAMILLE SMALL 2909 WESTMORELAND DR NASHVILLE TN 37212

Dear CAMILLE,

We wanted to thank you for your recent purchase with us and to let you know that we sincerely appreciate your business.

We would also like to remind you that we carry a full line of bridesmaid gowns and accessories including jewelry, wedding planners and guest books.

If we can further assist you with any of your wedding planning, please let us know. Thank you again for choosing Bridals by Lori.

Sincerely,

Bridals by Lori

This is an example of a form letter ("create once, use many times") produced by WinBPS by selecting to print letters to customers with purchases within a range of dates that currently have a balance due.. WinBPS allows the user to create as many form letters as required by their shop. Letters can be ran for customers or prospects.

6021 Sandy Springs Circle Atlanta, GA 30328 404-252-8767 404-252-8767 www.bridalsbylori.com

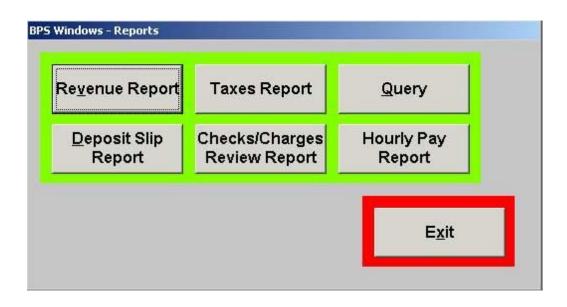

This menu provides a selection of the different accounting and audit reports.

| b          |                      | Revenue  |             | 09/01/200<br>15:33:54 |
|------------|----------------------|----------|-------------|-----------------------|
| Bridals By |                      | Store 01 |             |                       |
| For 08/25  | 5/2001 to 08/25/2001 |          |             |                       |
| RECEIPTS   |                      |          |             |                       |
| Cas        | h                    |          | \$11.77     |                       |
| Che        | ecks                 |          | \$4595.41   |                       |
| Vis        | a/MasterCard         |          | \$9838.67   |                       |
| Dis        | cover                |          | \$135.49    |                       |
| AME        | x                    |          | \$8120.25   |                       |
| Sto        | ore Checks           |          | \$-151.20   |                       |
|            | TOTAL RECEIPTS       |          | \$22550.39  |                       |
| CASH REG   | ISTER                |          |             |                       |
| BRI        | DAL SALES            | (400500) | \$12742.00  |                       |
|            |                      |          | \$-62.00    |                       |
| MIS        | SCELLANOEOS INCOME   | (501000) | \$50.00     |                       |
|            | SUB-TOTAL            |          | \$12730.00  |                       |
| ALT        | ERATION REVENUE      | (501500) | \$445.00    |                       |
|            | SUB-TOTAL            |          | \$445.00    |                       |
| BRI        | DAL DEPOSITS         | (215000) | \$22967.49  |                       |
|            |                      |          | \$-14488.55 |                       |
|            | SUB-TOTAL            |          | \$8478.94   |                       |
|            | TOTAL RETAIL REVENUE |          | \$21653.94  |                       |
| SAL        | ES TAX PAYABLE       |          | \$896.45    |                       |
|            | CASH REGISTER TOTAL  |          | \$22550.39  |                       |
|            | GRAND TOTAL          |          | \$22550.39  |                       |

This is a daily revenue report. It indicates the forms of payment, sales by type, deposits or receivables and sales tax collected. It is an accounting report designed to balance via debits/credits. WinBPS also offers tax reports, cost reports and other audit type reports to keep the shop owner abreast of the shop's activity. Many of these can be given to a book keeper or tax accountant for them to easily maintain the shop's Balance sheet and Income statements.

| D                                               |            | Taxes                   |          | 09<br>15 |
|-------------------------------------------------|------------|-------------------------|----------|----------|
| Bridals By Lori                                 | Store 01   | Store 01                |          |          |
| For 08/25/2001 to 08/25/2001<br>TAXES COLLECTED |            |                         |          |          |
| RETAIL - SALES TAX PAYABI                       | E          |                         | \$896.45 |          |
| GRAND TOTAL TAXES                               |            |                         | \$896.45 |          |
| TAXABLE/NON-TAXABLE SALES                       |            |                         |          |          |
| TAXABLE SALES FOR 216000                        |            |                         |          |          |
| Category Sub-Cat                                | Sales      | Sold                    |          |          |
| AC                                              | \$30.00    | # 1                     |          |          |
| CH                                              | \$140.00   | # 3                     |          |          |
| CW                                              | \$50.00    | # 1                     |          |          |
| M1                                              | \$952.00   | # 9                     |          |          |
| M2                                              | \$932.00   | # 7                     |          |          |
| M3                                              | \$704.00   | # 4                     |          |          |
| MISC                                            | \$5.00     | # 2                     |          |          |
| SH                                              | \$676.00   | # 9                     |          |          |
| SL                                              | \$130.00   | # 2                     |          |          |
| SZ                                              | \$140.00   | # 2                     |          |          |
| TIA                                             | \$510.00   | # 1                     |          |          |
| VL                                              | \$1235.00  | # 3                     |          |          |
| W3                                              | \$1490.00  | # 2                     |          |          |
| W4                                              | \$5526.00  | # 4                     |          |          |
| XL                                              | \$215.00   | # 4                     |          |          |
| TOTAL                                           | \$12735.00 |                         |          |          |
| NON TAXABLE SALES                               |            |                         |          |          |
| Category Sub-Cat                                | Sales      | Sold                    |          |          |
| AL                                              | \$445.00   |                         |          |          |
| TOTAL                                           | \$445.00   | Careford and the second |          |          |

This is a tax report for a specified period showing all the taxable and non taxable sales itemized by department categories. This make filling out monthly tax forms a breeze!

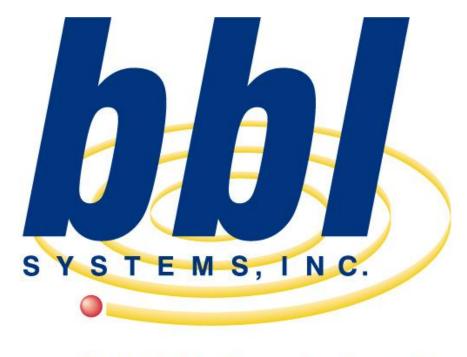

Point of Sale Computer Specialist

This slideshow presentation has only just scratched the surface of the capabilities and functions of the WinBPS program.

For more information, including a computer video demonstration, contact BBL Systems.

218 Sandy Springs Pl. NW Atlanta, GA 30328 (800) 587-7277 sales@bblsystems.com